#### **МИНОБРНАУКИ РОССИИ ФЕДЕРАЛЬНОЕ ГОСУДАРСТВЕННОЕ БЮДЖЕТНОЕ ОБРАЗОВАТЕЛЬНОЕ УЧРЕЖДЕНИЕ ВЫСШЕГО ОБРАЗОВАНИЯ «ВОРОНЕЖСКИЙ ГОСУДАРСТВЕННЫЙ УНИВЕРСИТЕТ ИНЖЕНЕРНЫХ ТЕХНОЛОГИЙ»**

## **УТВЕРЖДАЮ**

Проректор по учебной работе

 $_{(no\overline{a}mucb)}$  Василенко В.Н. «25» 05 2023 г.

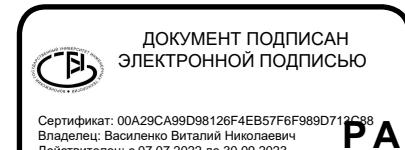

## Сертификат: 00A29CA99D98126F4EB57F6F989D713**C**8<br>Владелец: Василенко Виталий Николаевич<br>Действителен: с 07.07.2022 до 30.09.2023 **ДИСЦИПЛИНЫ**

\_\_\_\_\_\_\_\_\_\_\_**Информатика**\_\_\_\_\_\_\_\_ (наименование дисциплины (модуля))

Направление подготовки

\_\_\_\_\_\_\_\_\_**19.03.04 Технология продукции и организация общественного питания** (код и наименование направления подготовки, специальности)

## Направленность (профиль) подготовки

\_\_\_\_\_\_Технологии производства продукции индустрии питания и ресторанного бизнеса\_ (наименование направленности (профиля) подготовки)

Квалификация выпускника

**Бакалавр**

**(Бакалавр/Специалист/Магистр)**

#### **1. Цели и задачи дисциплины**

Целями освоения дисциплины «Информатика» являются подготовка выпускника к решению следующих задач производственно-технологической деятельности:

- организация и осуществление входного контроля качества сырья и материалов, производственного контроля полуфабрикатов и продукции питания;

- организация и осуществление контроля соблюдения технологического процесса производства продукции питания на отдельных участках / подразделениях предприятия питания;

- проведение стандартных и сертификационных испытаний пищевого сырья и готовой продукции питания;

- проведение исследований по выявлению возможных рисков в области качества и безопасности продукции производства и условий, непосредственно влияющих на их возникновение;

- сбор, обработка, анализ и систематизация научно-технической информации по проблематике информационной безопасности автоматизированных систем;

- подготовка научно-технических отчетов, обзоров, публикаций по результатам выполненных исследований;

- сбор и анализ исходных данных для проектирования защищенных автоматизированных систем.

Объектами профессиональной деятельности выпускников, освоивших программу бакалавриата, являются: продовольственное сырье растительного и животного происхождения; продукция питания различного назначения; методы и средства испытаний и контроля качества сырья и готовой продукции питания; технологическое оборудование; сетевые и крупные предприятия питания и отели, крупные специализированные цеха, имеющие функции кулинарного производства; центральный офис сети предприятий питания.

#### **2. Перечень планируемых результатов обучения, соотнесенных с планируемыми результатами освоения образовательной программы**

В результате освоения дисциплины в соответствии с предусмотренными компетенциями обучающийся должен:

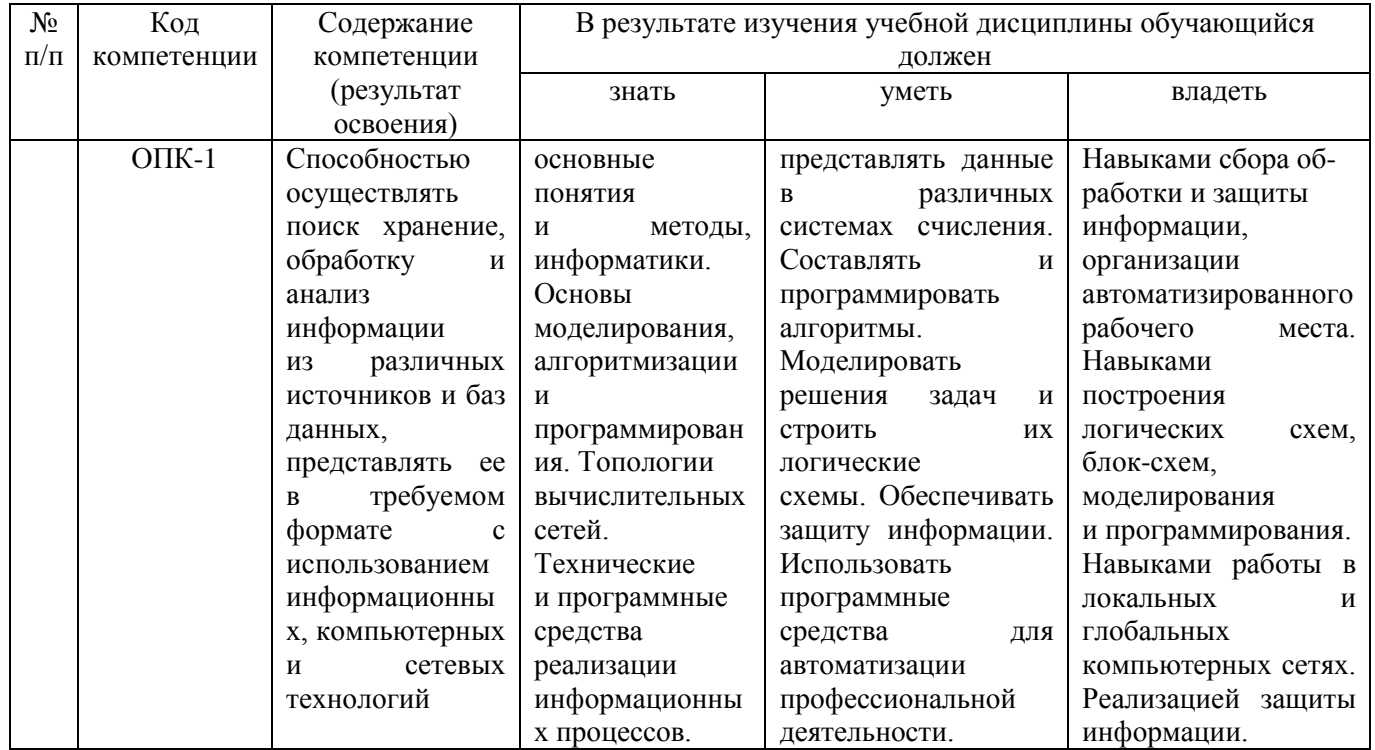

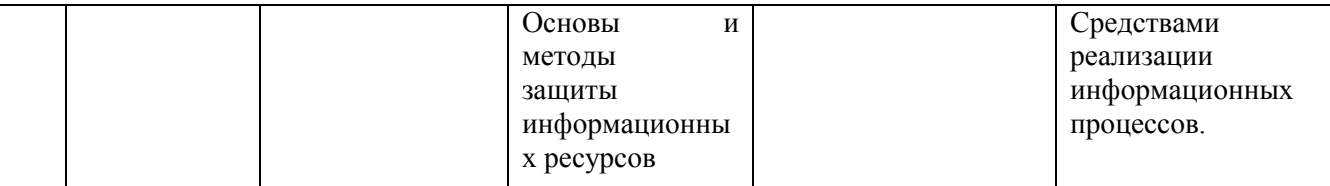

#### **3. Место дисциплины в структуре ОПОП ВО**

Дисциплина "Информатика" относится к базовой части ОПОП ВО. Приступая к изучению дисциплины, студент предварительно осваивает базовый школьный курс информатики, математики, русского языка, английского языка.

Знания, полученные в ходе изучения информатики, используются для освоения следующей дисциплины: «Информационно-коммуникативные технологии в профессиональной сфере».

Изучение дисциплины основано на знаниях, умениях и навыках, полученных при изучении обучающимися дисциплин:

– Компьютерная и инженерная графика.

Дисциплина является предшествующей для следующих дисциплин видов практик:

– Учебная практика, практика по получению первичных профессиональных умений и навыков, в том числе первичных умений и навыков научноисследовательской работы;

– Практика производственная, практика по получению профессиональных умений и опыта профессиональной деятельности;

– Производственная практика, преддипломная практика;

#### **4. Объем дисциплины и виды учебных занятий**

Общая трудоемкость дисциплины составляет 4 зачетных единиц.

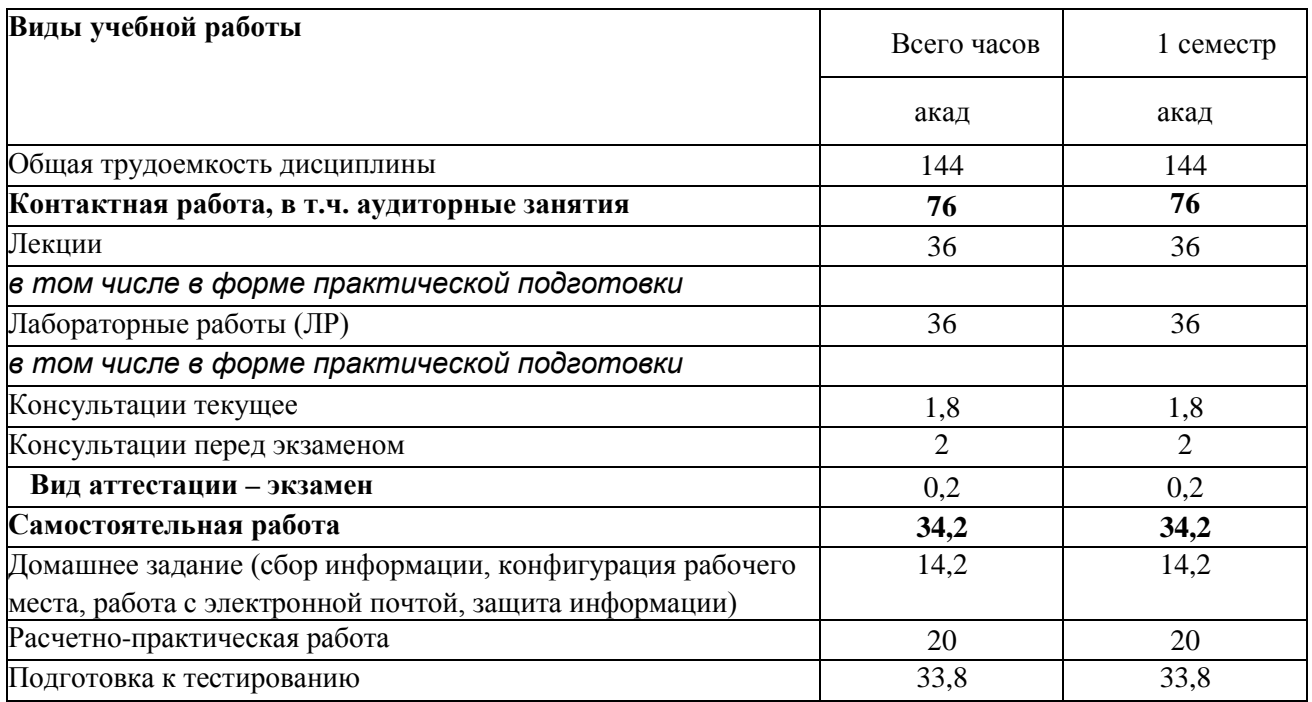

## **5 Содержание дисциплины, структурированное по темам (разделам) с указанием отведенного на них количества академических часов и видов учебных занятий**

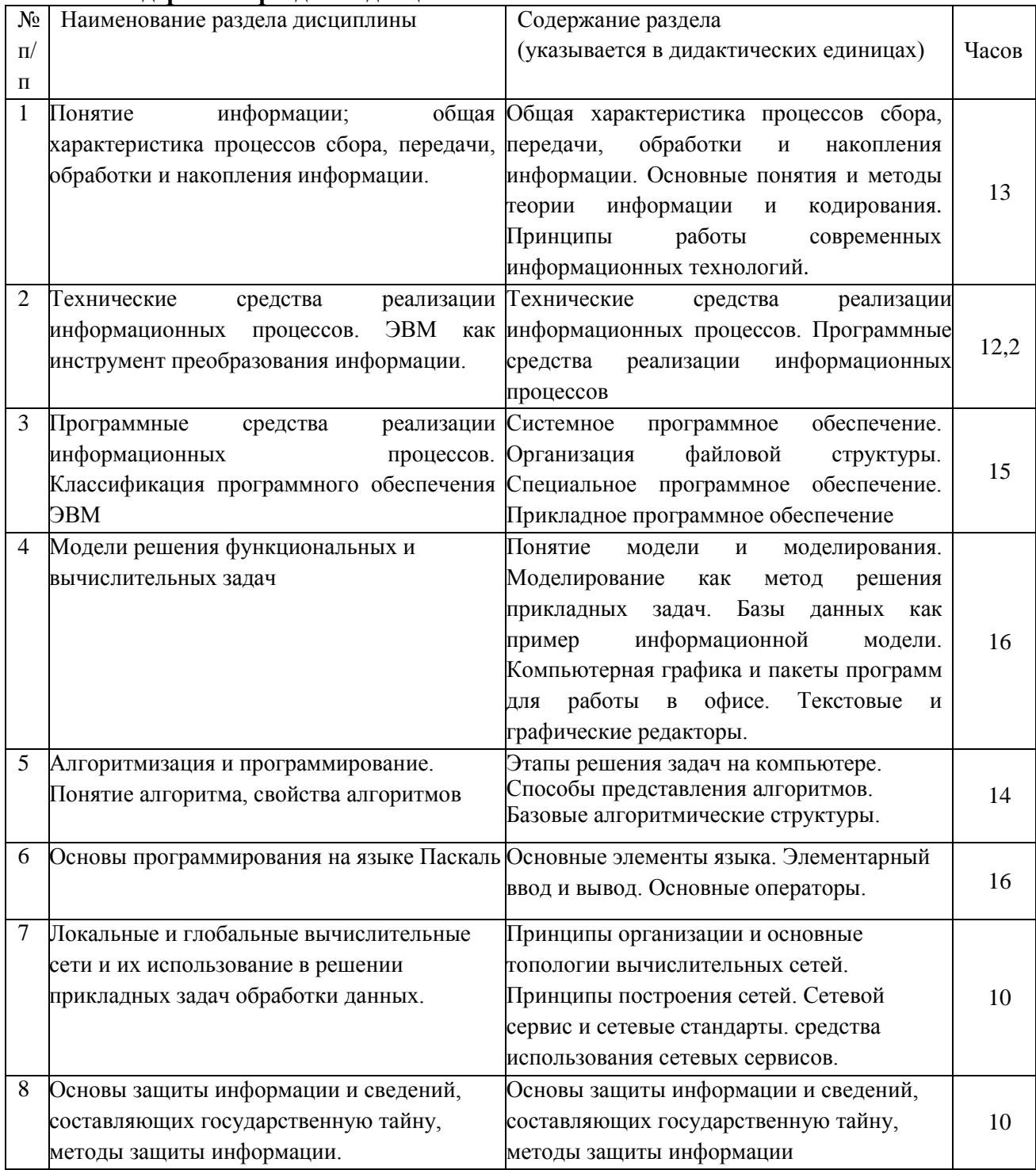

## **5.1 Содержание разделов дисциплины**

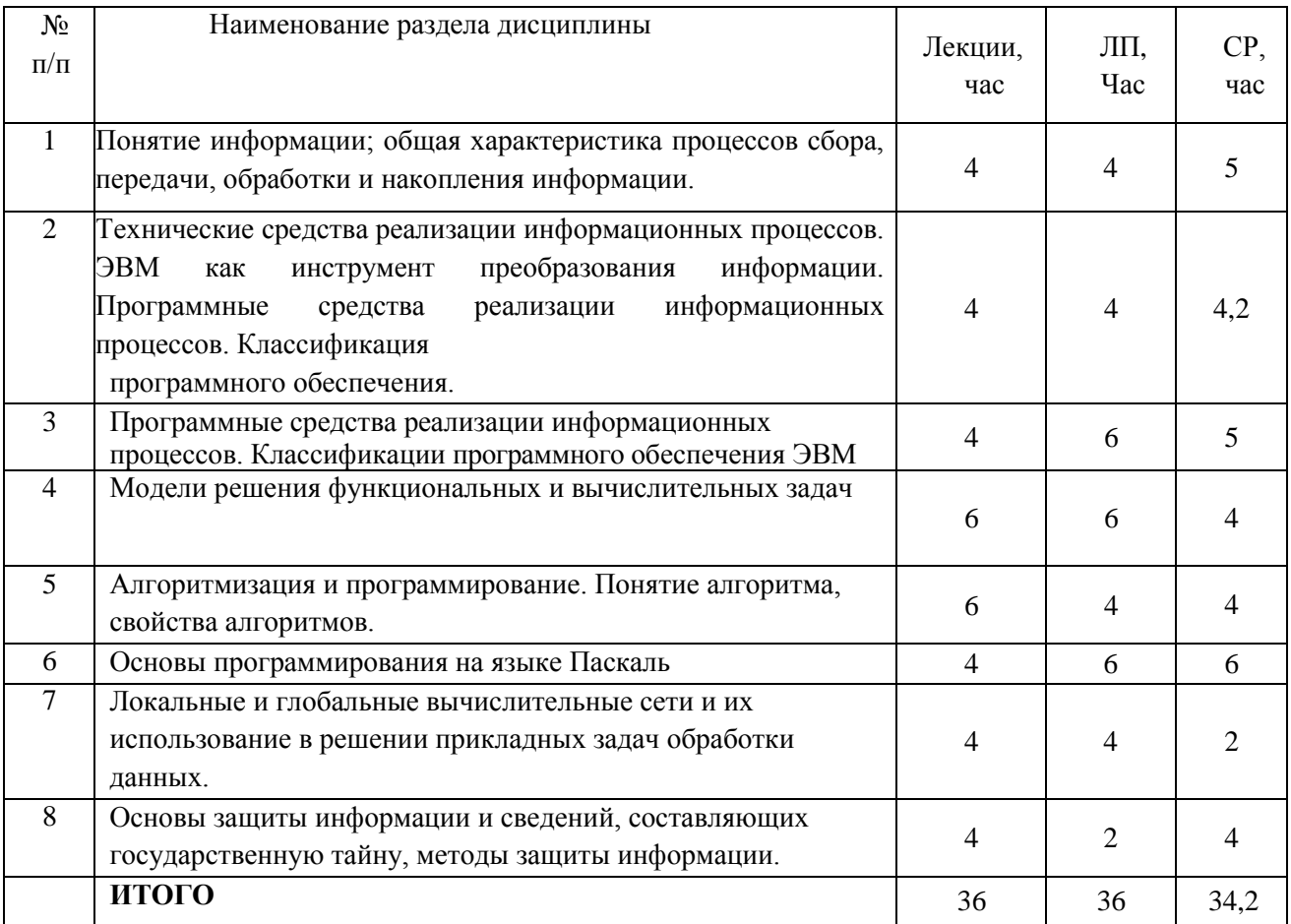

# **5.2 Разделы дисциплины и виды занятий**

**5.2.1 Лекции**

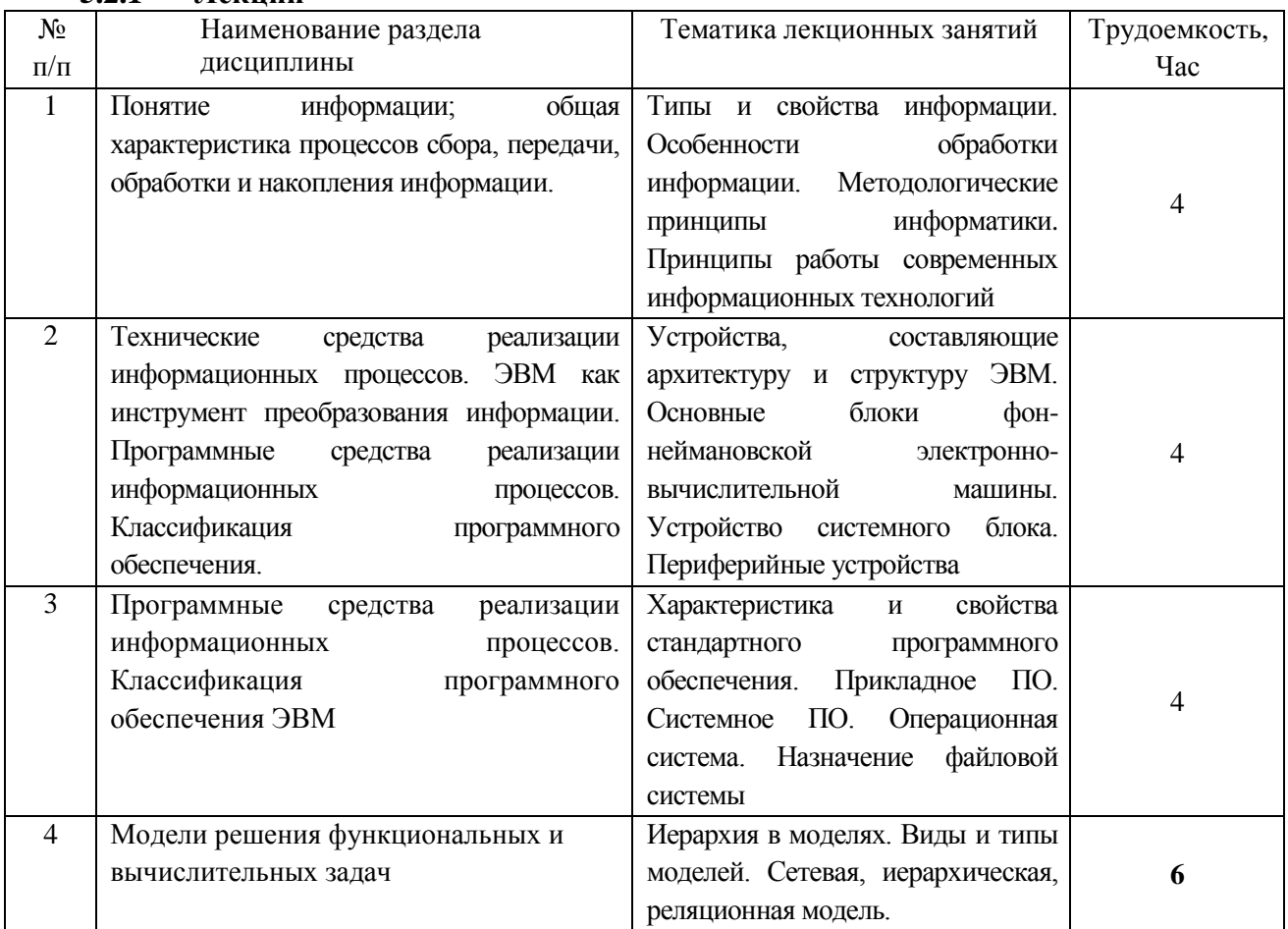

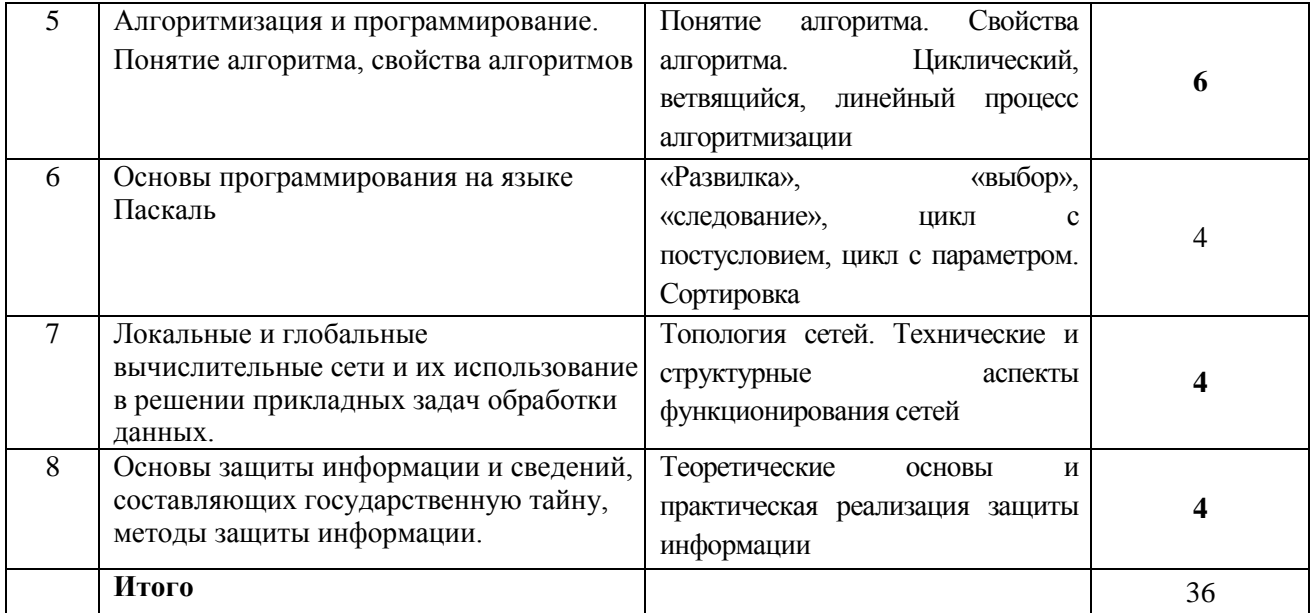

## 5.2.2 Лабораторный практикум

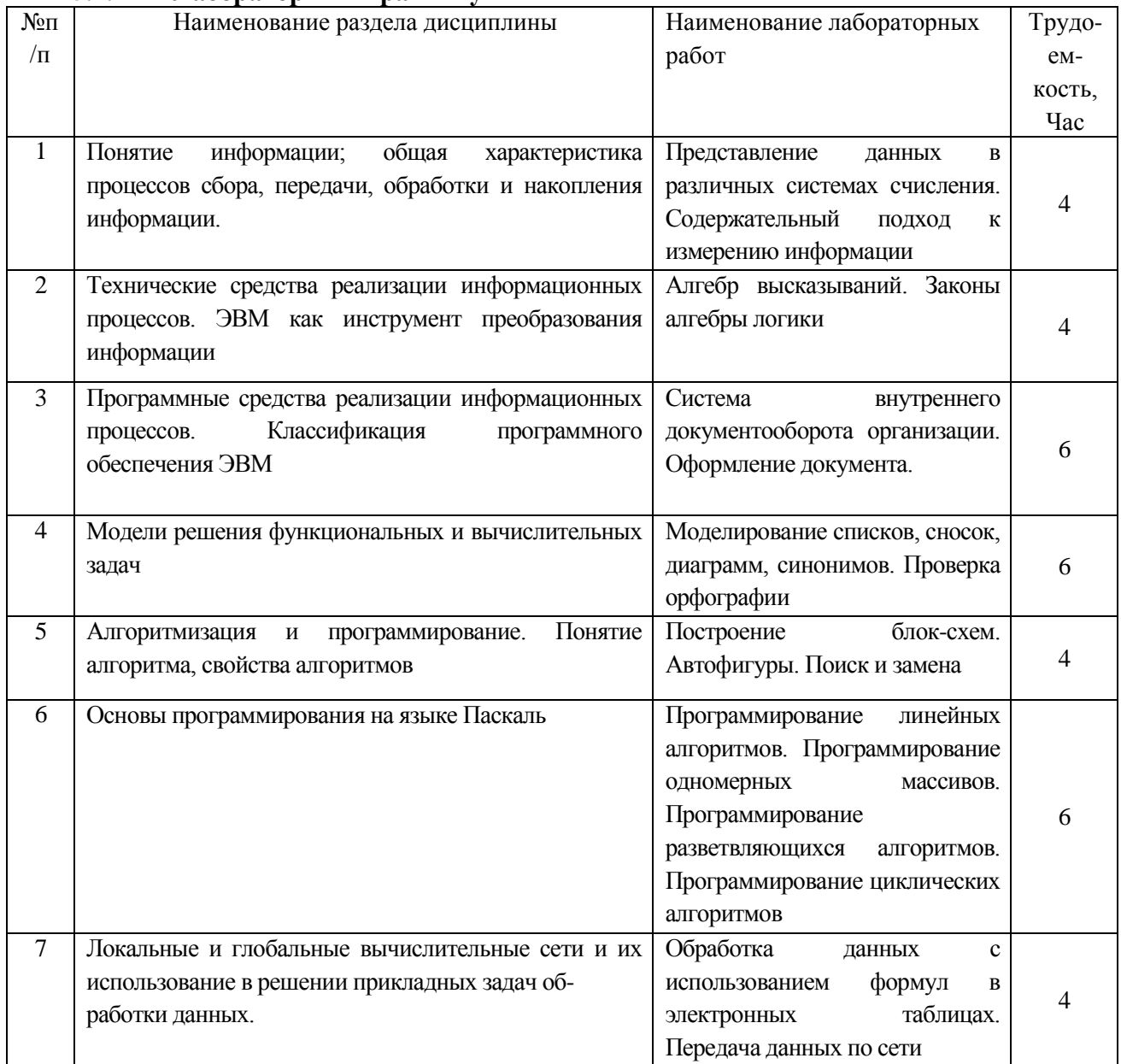

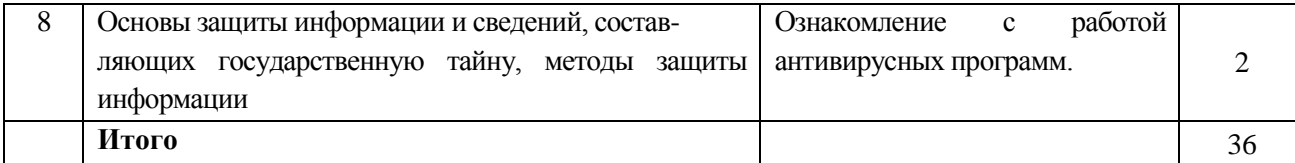

#### **5.2.3 Самостоятельная работа студентов (СРО)**

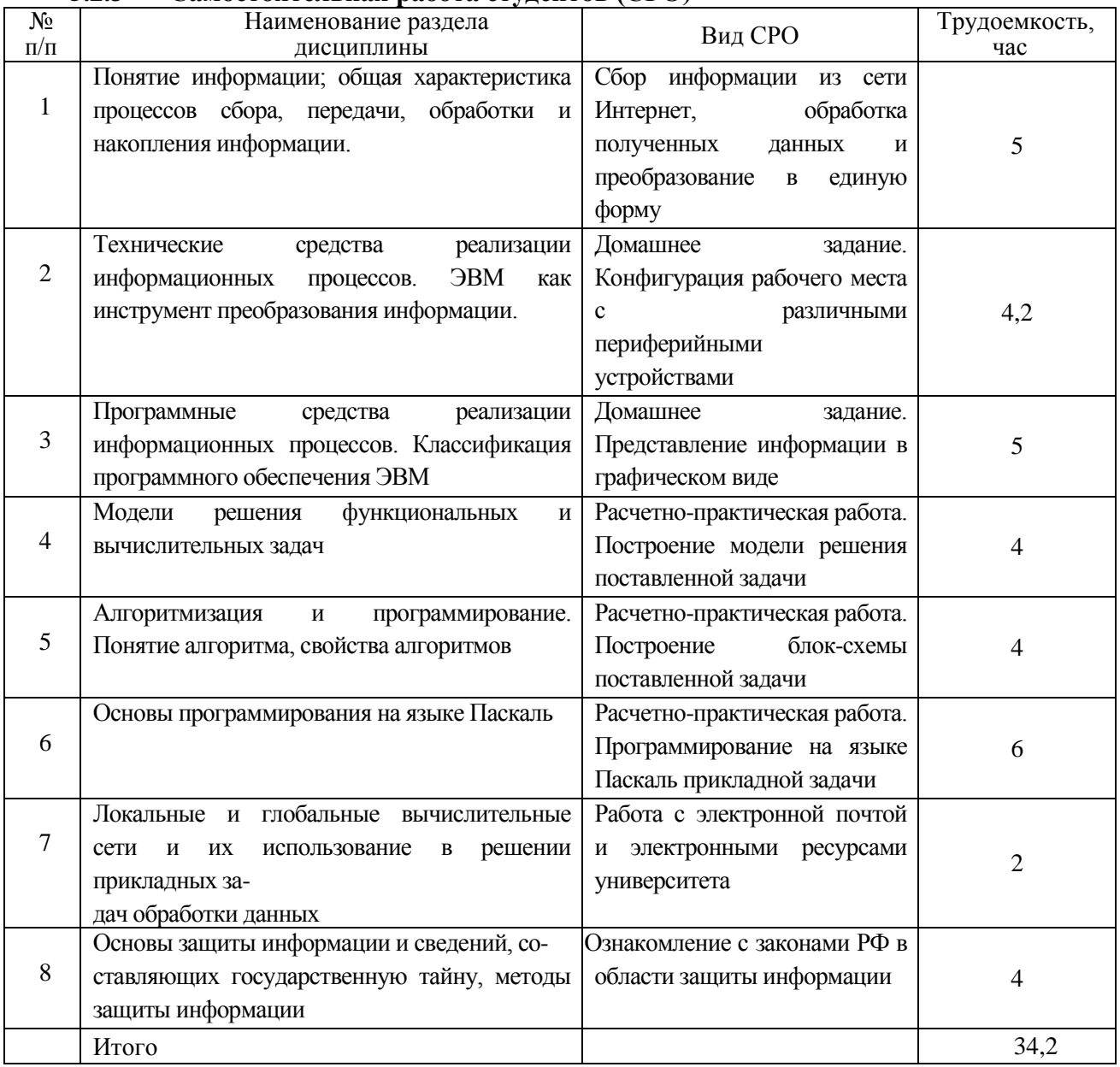

#### **6. Учебно-методическое и информационное обеспечение дисциплины**

Для освоения дисциплины обучающийся может использовать:

## **6.1. Основная литература**

1. Информатика. Курс лекций. Логунова О. С. СПб: Лань, 2018. — 148 с. https://lanbook.com/catalog/informatika/informatika-kurs-lektsiy/

2. Информатика. Практические задания: учебное пособие. Орлова И. В. СПб: Лань, 2019. — 140 с. https://lanbook.com/catalog/informatika/informatika-prakticheskie-zadaniya/

3. Практикум по информатике: учебное пособие. Андреева Н. М., Василюк Н. Н., Пак Н. И., Хеннер Е. К.. — 2-е изд., стер. — СПб: Лань, 2019. — 248 с. https://lanbook.com/catalog/informatika/praktikum-po-informatike/

4. Программирование. Сборник задач : учебное пособие Архипов. О. Г., Батасова В. С., Гречкина П. В. [и др.] ; под редакцией Марана М. М.. — СПб: Лань, 2019. — 140 с. https://lanbook.com/catalog/informatika/programmirovanie-sbornik-zadach/

#### **6.2. Дополнительная литература**

1. Операционные системы: учебник / Староверова Н. А.. — СПб: Лань, 2019. — 308 с. https://lanbook.com/catalog/informatika/operatsionnye-sistemy/

2. Информационная безопасность и защита информации: учебник. Прохорова О. В. — 2-е изд., испр. — СПб рг: Лань, 2020. — 124 с. https://lanbook.com/catalog/informatsionnaya-— СПб рг: Лань, 2020. — 124 с. https://lanbook.com/catalog/informatsionnayabezopasnost/informatsionnaya-bezopasnost-i-zashchita-informatsii2/

3. Информатика. Практикум в среде Microsoft Office 2016 : учебное пособие. Журавлев А. Е.. — 2-е изд., стер. — СПб : Лань, 2020. — 96 с. https://lanbook.com/catalog/informatika/informatikapraktikum-v-srede-microsoft-office-2016/

4. Основы современной информатики: учебное пособие. Кудинов Ю. И., Пащенко Ф. Ф.. — 5-е изд., стер. — СПб: Лань, 2018. — 256 с. https://e.lanbook.com/book/107061

5. Алгоритмизация и программирование. Практикум: учебное пособие. Андрианова А. А., <br>гилов Л. Н., Мухтарова Т. М.. — СПб: Лань, 2019. — 240 с. Исмагилов Л. Н., Мухтарова Т. М.. — СПб: Лань, 2019. — 240 с. https://lanbook.com/catalog/informatika/algoritmizatsiya-i-programmirovanie-praktikum/

6. Информатика: учебное пособие. Колокольникова А.И.. – 2-е изд., испр. и доп. – Москва; Берлин : Директ-Медиа, 2020. – 289 с. https://www.directmedia.ru/book-596690-informatika/

## **6.3 Перечень учебно-методического обеспечения для самостоятельной работы обучающихся**

Информатика [Электронный ресурс] : методические указания для самостоятельной работы для студентов, обучающихся по направлению 43.03.03 – «Гостиничное дело», очной формы обучения / А. В. Скрыпников, Е. В. Чернышова ; ВГУИТ, Кафедра информационной безопасности. - Воронеж : ВГУИТ, 2016. - 20 с.

#### **6.4 Перечень ресурсов информационно-телекоммуникационной сети «Интернет», необходимых для освоения дисциплины (модуля)**

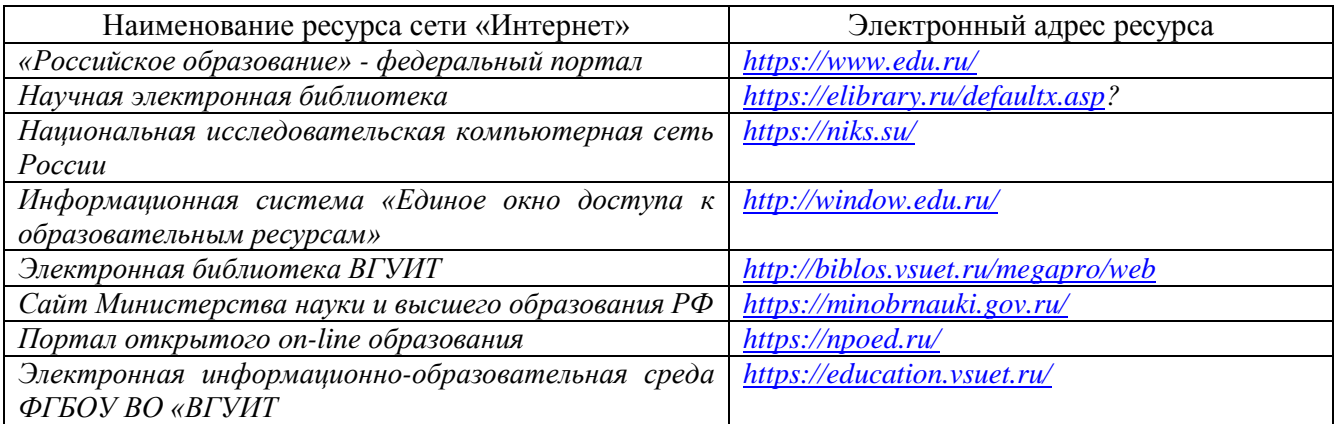

#### **6.5 Методические указания для обучающихся по освоению дисциплины**

Методические указания для обучающихся по освоению дисциплин в ФГБОУ ВО ВГУИТ [Электронный ресурс]: методические указания для обучающихся на всех уровнях высшего образования / М. М. Данылив, Р. Н. Плотникова; ВГУИТ, Учебно-методическое управление. - Воронеж : ВГУИТ, 2015. – Режим доступа : [http://biblos.vsuet.ru/ProtectedView/Book/ViewBook/2488.](http://biblos.vsuet.ru/ProtectedView/Book/ViewBook/2488) - Загл. с экрана

### **6.6 Перечень информационных технологий**, **используемых при осуществлении образовательного процесса по дисциплине, включая перечень программного обеспечения и информационных справочных систем**

Используемые виды информационных технологий:

*- «электронная»: персональный компьютер и информационно-поисковые (справочноправовые) системы;*

*- «компьютерная» технология: персональный компьютер с программными продуктами разного назначения (ОС Windows; MSOffice; КОМПАС-График;* 

*- «сетевая»: локальная сеть университета и глобальная сеть Internet;*

*- Федеральный портал «Российское образование» ([http://www.edu.ru\)](http://www.edu.ru/)*

*- Информационная система «Единое окно доступа к образовательным ресурсам» [\(http://window.edu.ru\)](http://window.edu.ru/)*

*Сетевая локальная БД Справочная Правовая Система КонсультантПлюс для 50 пользователей, ООО «Консультант-Эксперт» Договор № 200016222100042 от 17.11.2020 (срок действия с 01.01.2021 по 31.12.2021)*

*- Информационно-справочная система «NormaCS», ИП Голованова Е.Г. Договор № 200016222100038 от 13.10.2020 г., локальная версия, 1 ПК (срок действия с 20.10.2020 по 31.10.2021).*

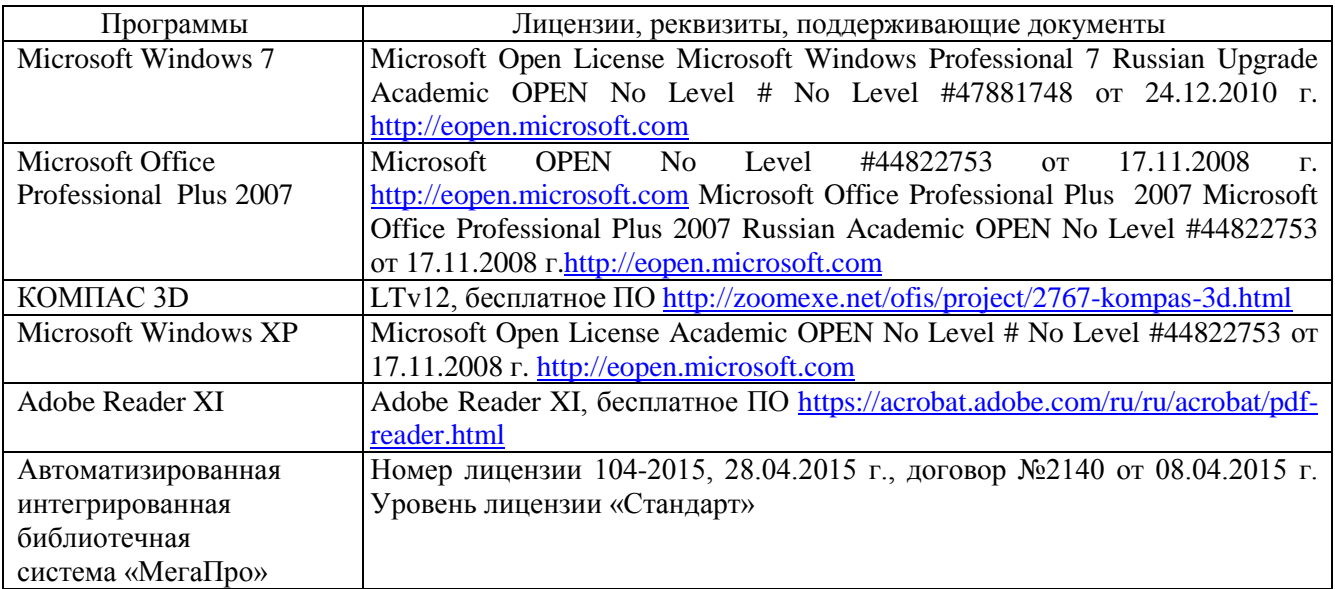

#### **7 Материально-техническое обеспечение дисциплины**

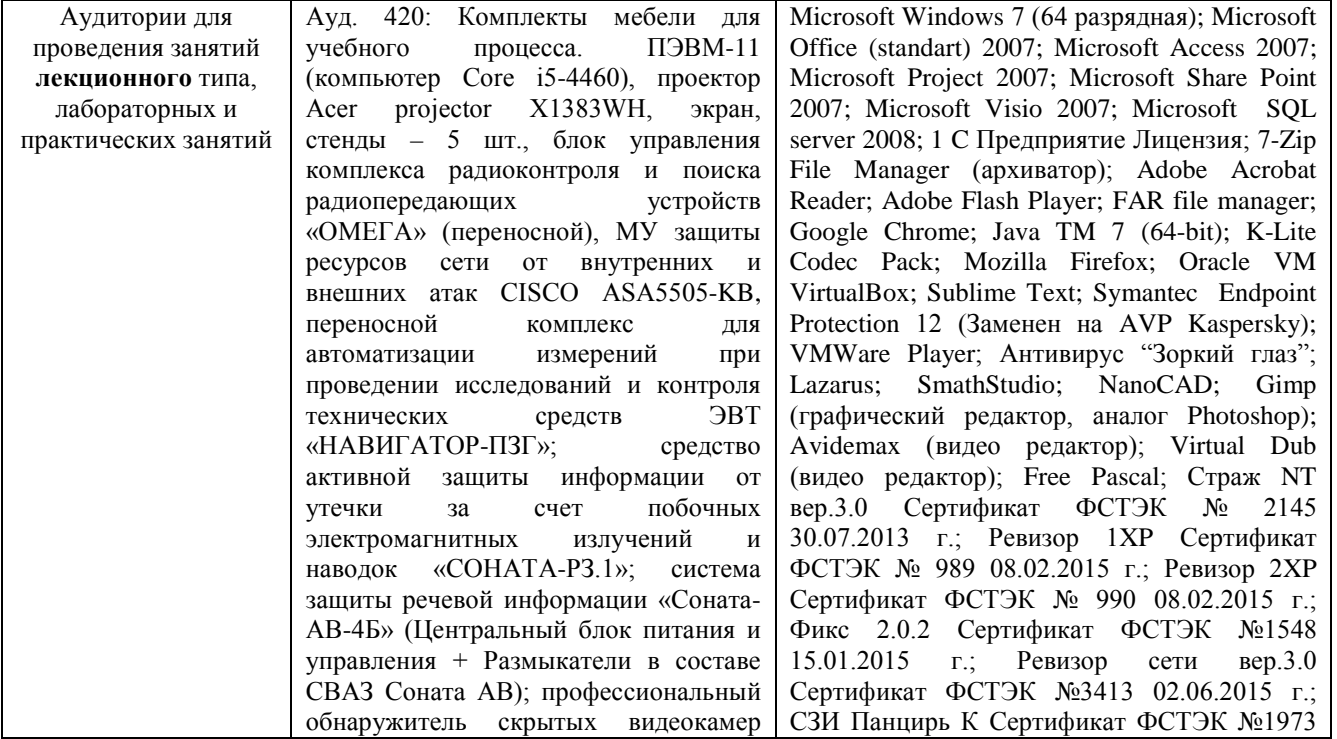

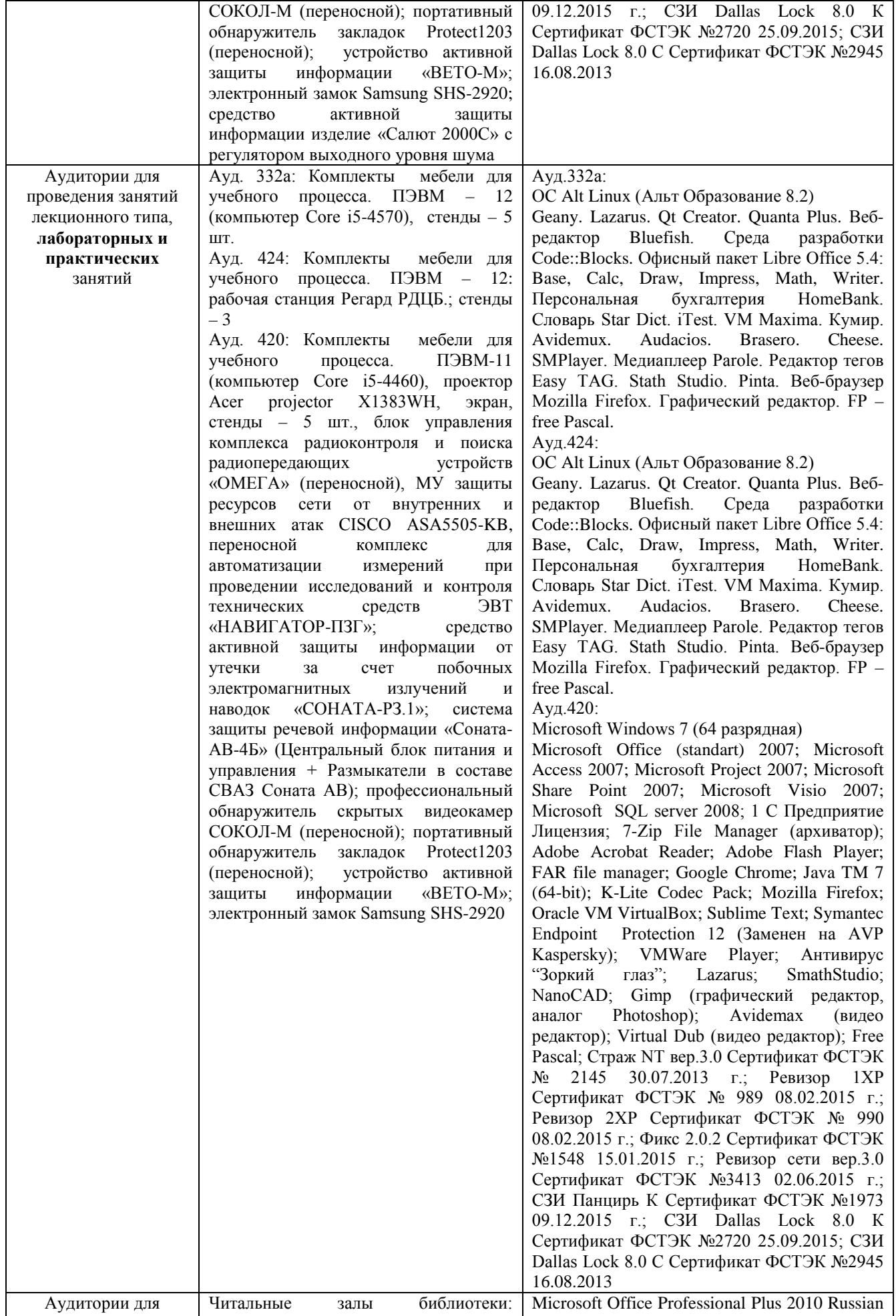

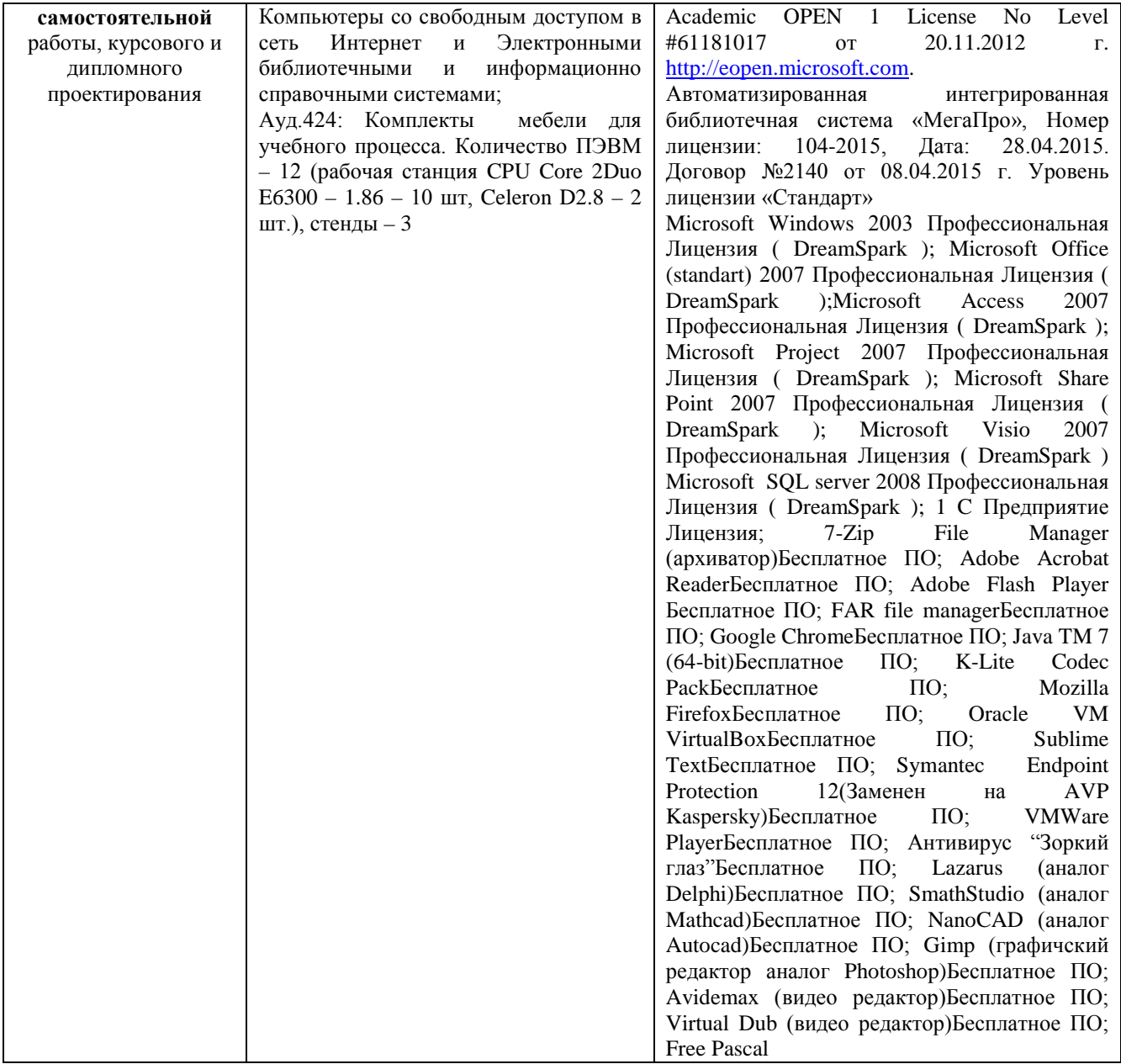

## **8 Оценочные материалы для промежуточной аттестации обучающихся по дисциплине**

**Оценочные материалы** (ОМ) для дисциплины включают в себя:

- перечень компетенций с указанием этапов их формирования в процессе освоения образовательной программы;

- описание показателей и критериев оценивания компетенций на различных этапах их формирования, описание шкал оценивания;

типовые контрольные задания или иные материалы, необходимые для оценки знаний, умений, навыков и (или) опыта деятельности, характеризующих этапы формирования компетенций в процессе освоения образовательной программы;

методические материалы, определяющие процедуры оценивания знаний, умений, навыков и (или) опыта деятельности, характеризующих этапы формирования компетенций.

Для каждого результата обучения по дисциплине определяются показатели и критерии оценивания сформированности компетенций на различных этапах их формирования, шкалы и процедуры оценивания.

ОМ представляются отдельным комплектом и входят в состав рабочей программы дисциплины.

Оценочные материалы формируются в соответствии с П ВГУИТ «Положение об оценочных материалах».

Документ составлен в соответствии с требованиями ФГОС ВО по направлению 19.03.04 - Технология продукции и организация общественного питания \_\_\_и профилю (специализации) подготовки Технологии производства продукции индустрии питания и ресторанного бизнеса

## **ПРИЛОЖЕНИЕ к рабочей программе дисциплины**

## **Информатика**

## **1. Организационно-методические данные дисциплины для заочной формы обучения**

1.1 Объемы различных форм учебной работы и виды контроля в соответствии с учебным планом

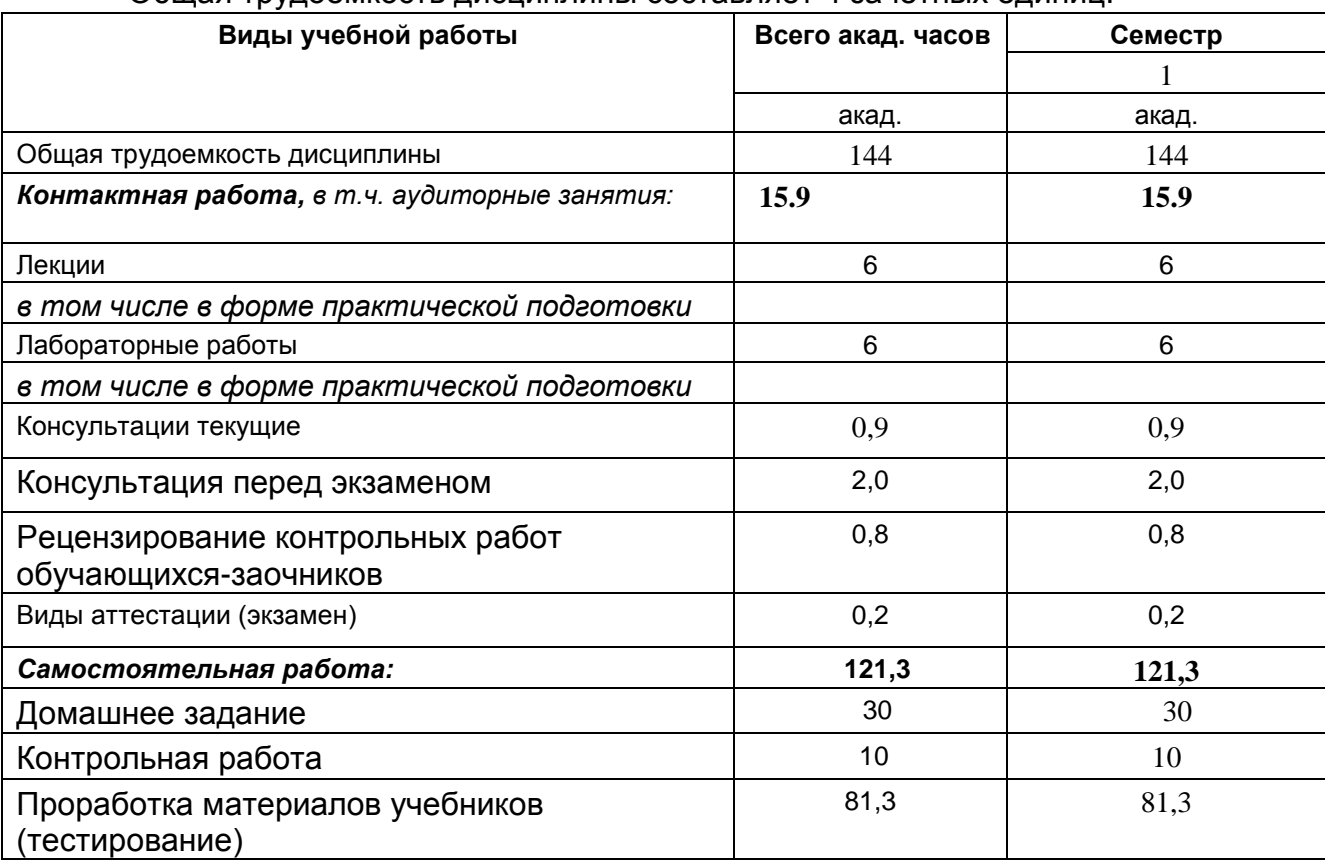

## Общая трудоемкость дисциплины составляет 4 зачетных единиц.

#### **АННОТАЦИЯ К РАБОЧЕЙ ПРОГРАММЕ ДИСЦИПЛИНЫ «ИНФОРМАТИКА»**

#### **Процесс изучения дисциплины направлен на формирование следующей компетенции***:*

- способностью осуществлять поиск, хранение, обработку и анализ информации из различных источников и баз данных, представлять ее в требуемом формате с использованием информационных, компьютерных и сетевых технологий (ОПК-1).

В результате освоения дисциплины обучающийся должен:

#### *знать:*

- основные понятия и методы, информатики;

- основы моделирования, алгоритмизации и программирования;
- топологии вычислительных сетей;
- технические и программные средства реализации информационных процессов;
- основы и методы защиты информационных ресурсов.

#### *уметь:*

- представлять данные в различных системах счисления;

- составлять и программировать алгоритмы;
- моделировать решения задач и строить их логические схемы;
- обеспечивать защиту информации;

- использовать программные средства для автоматизации профессиональной деятельности.

#### *владеть:*

- навыками сбора, обработки и защиты информации, организации автоматизированного рабочего места;

- навыками построения логических схем, блок-схем, моделирования и программирования;

- навыками работы в локальных и глобальных компьютерных сетях;
- реализацией защиты информации;
- средствами реализации информационных процессов.

**Содержание разделов дисциплины:** Общая характеристика процессов сбора, передачи, обработки и накопления информации. Основные понятия и методы теории информации и кодирования. Технические средства реализации информационных процессов. Программные средства реализации информационных процессов. Системное программное обеспечение. Организация файловой структуры. Специальное программное обеспечение. Прикладное программное обеспечение Понятие модели и моделирования. Моделирование как метод решения прикладных задач. Базы данных как пример информационной модели. Компьютерная графика и пакеты программ для работы в офисе. Текстовые и графические редакторы. Этапы решения задач на компьютере. Способы представления алгоритмов. Базовые алгоритмические структуры. Основные элементы языка. Элементарный ввод и вывод. Основные операторы. Принципы организации и основные топологии вычислительных сетей. Принципы построения сетей. Сетевой сервис и сетевые стандарты. Средства использования сетевых сервисов. Основы защиты информации и сведений, составляющих государственную тайну, методы защиты информации.

## **Оценочные материалы для промежуточной аттестации по дисциплине**

**Информатика**

#### $1.$ Требования к результатам освоения дисциплины

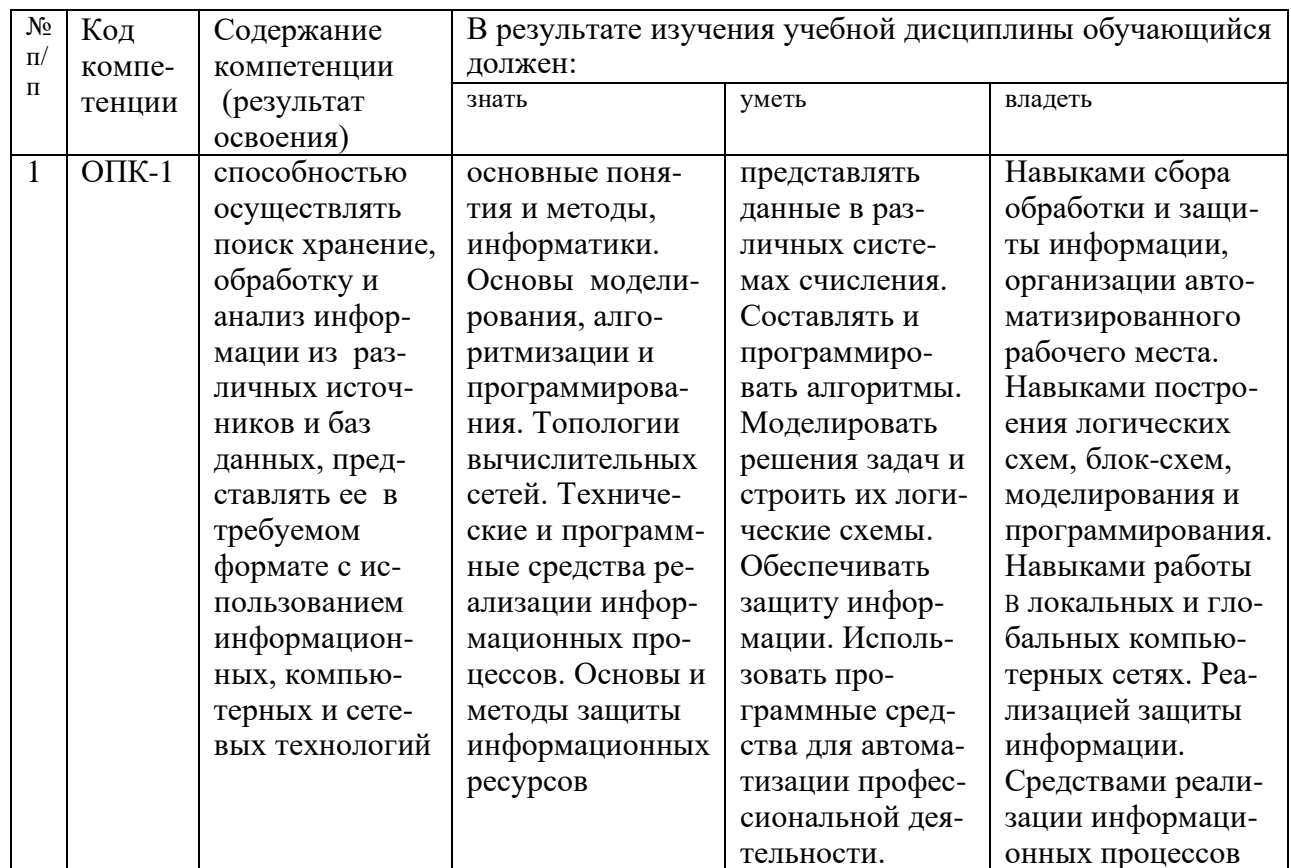

 $2.$ 

## Паспорт фонда оценочных средств по дисциплине

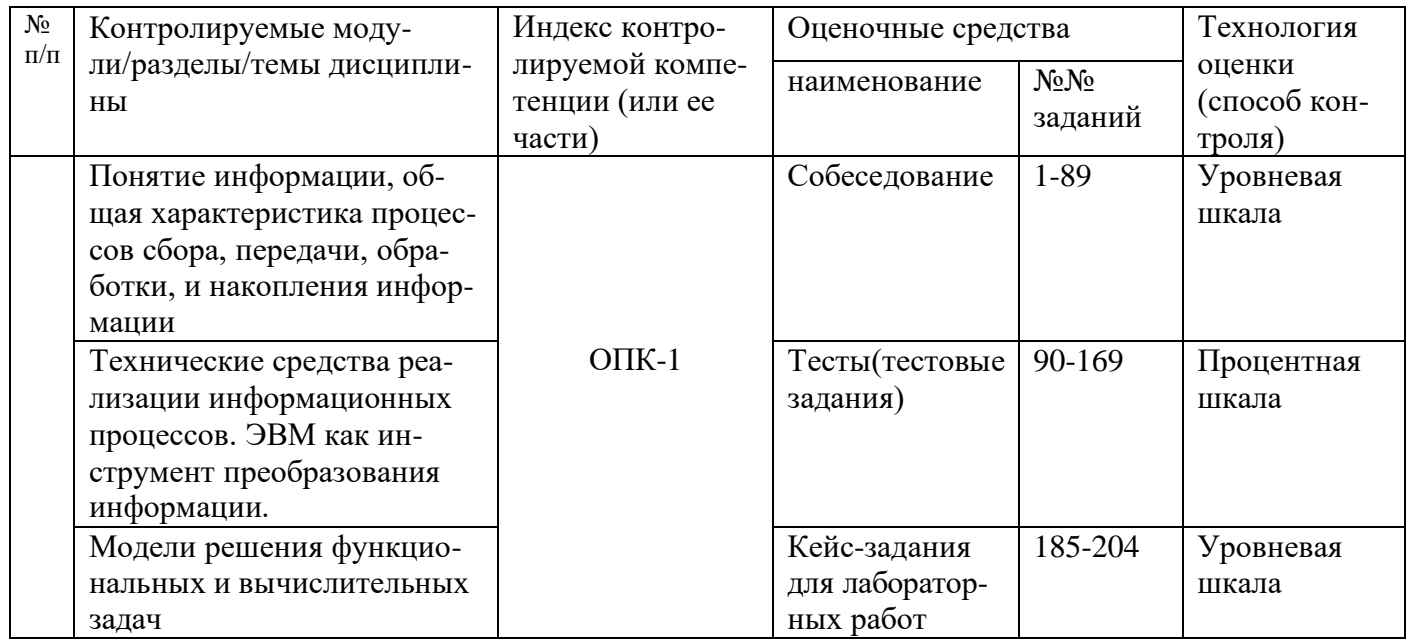

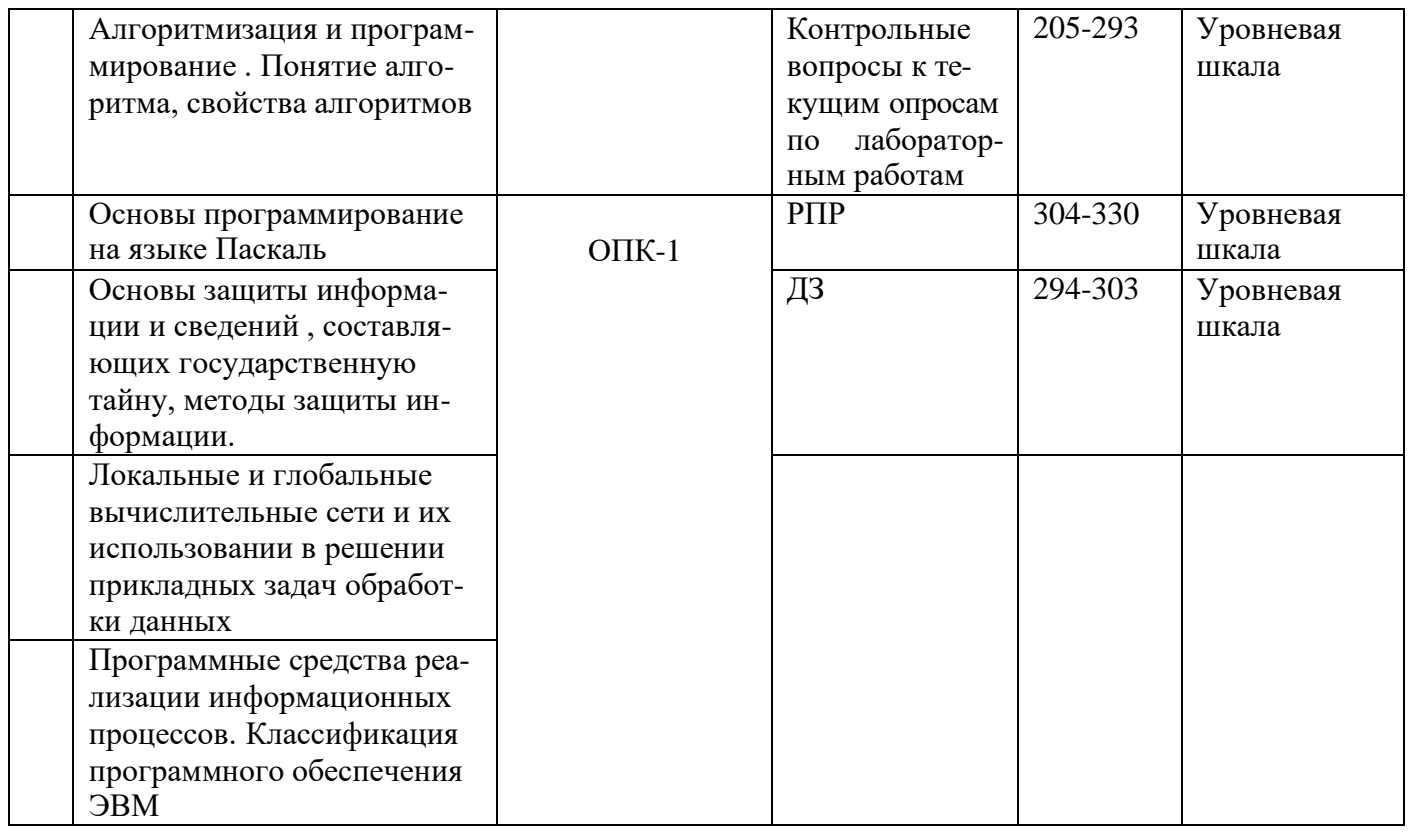

## Оценочные средства для промежуточной аттестации

### 3.1 Вопросы к экзамену

ОПК-1 способностью осуществлять поиск хранение, обработку и анализ информации из различных источников и баз данных, представлять ее в требуемом формате с использованием информационных, компьютерных и сетевых технологий.

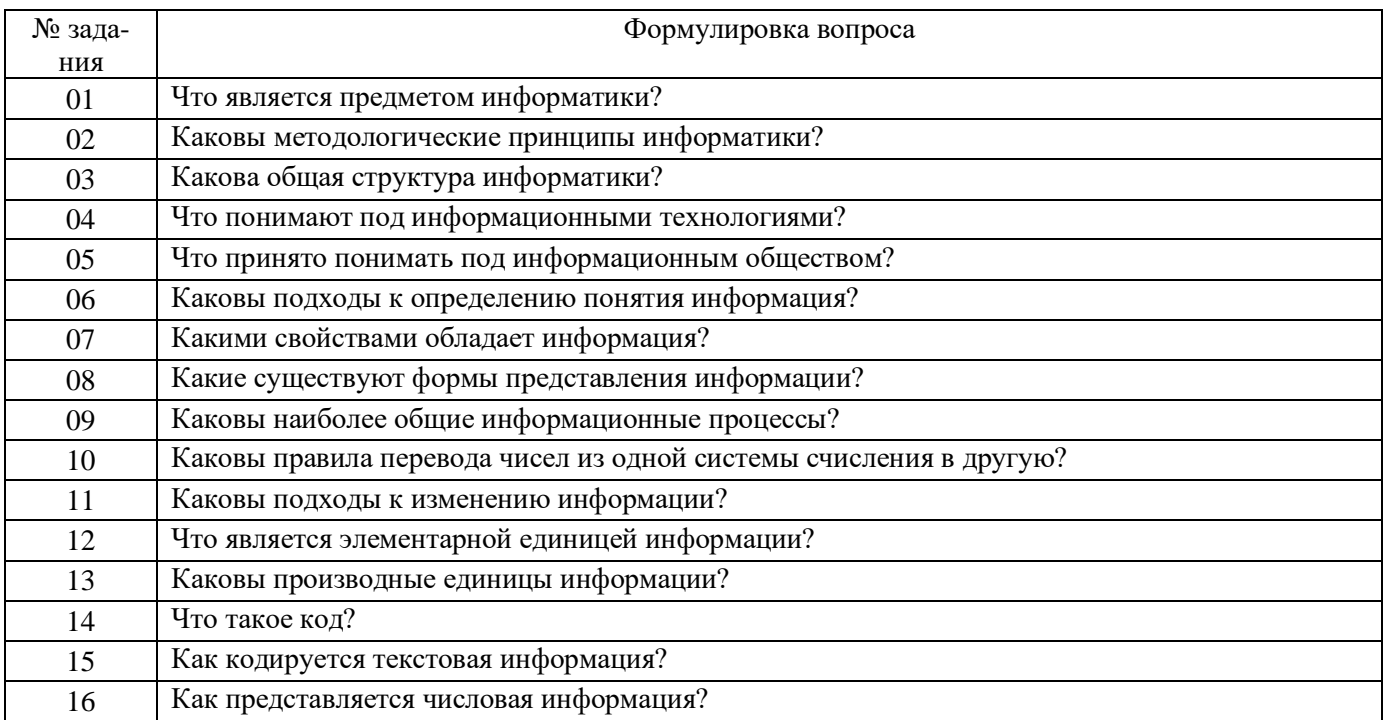

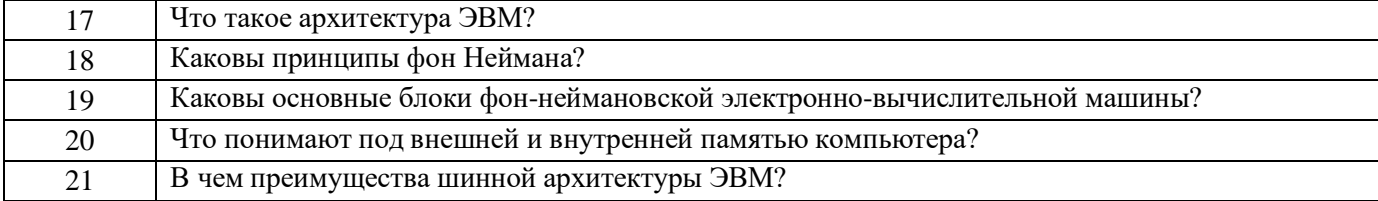

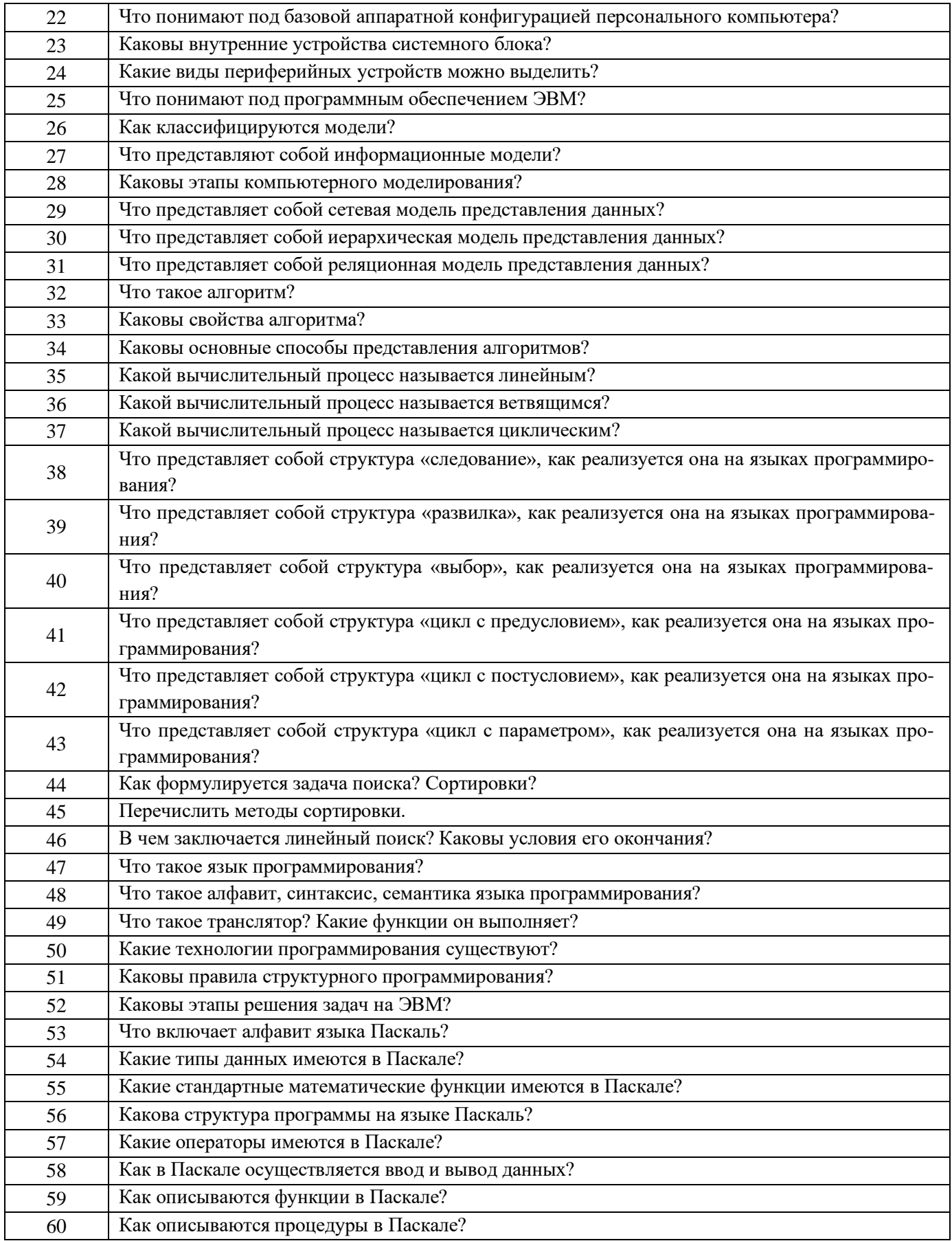

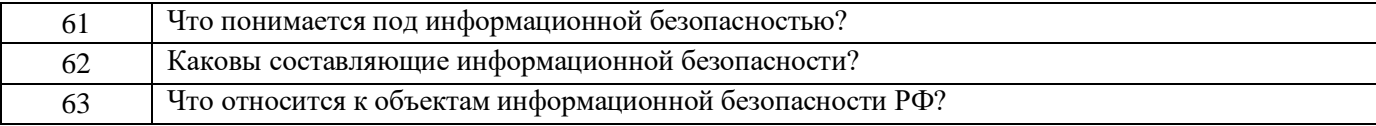

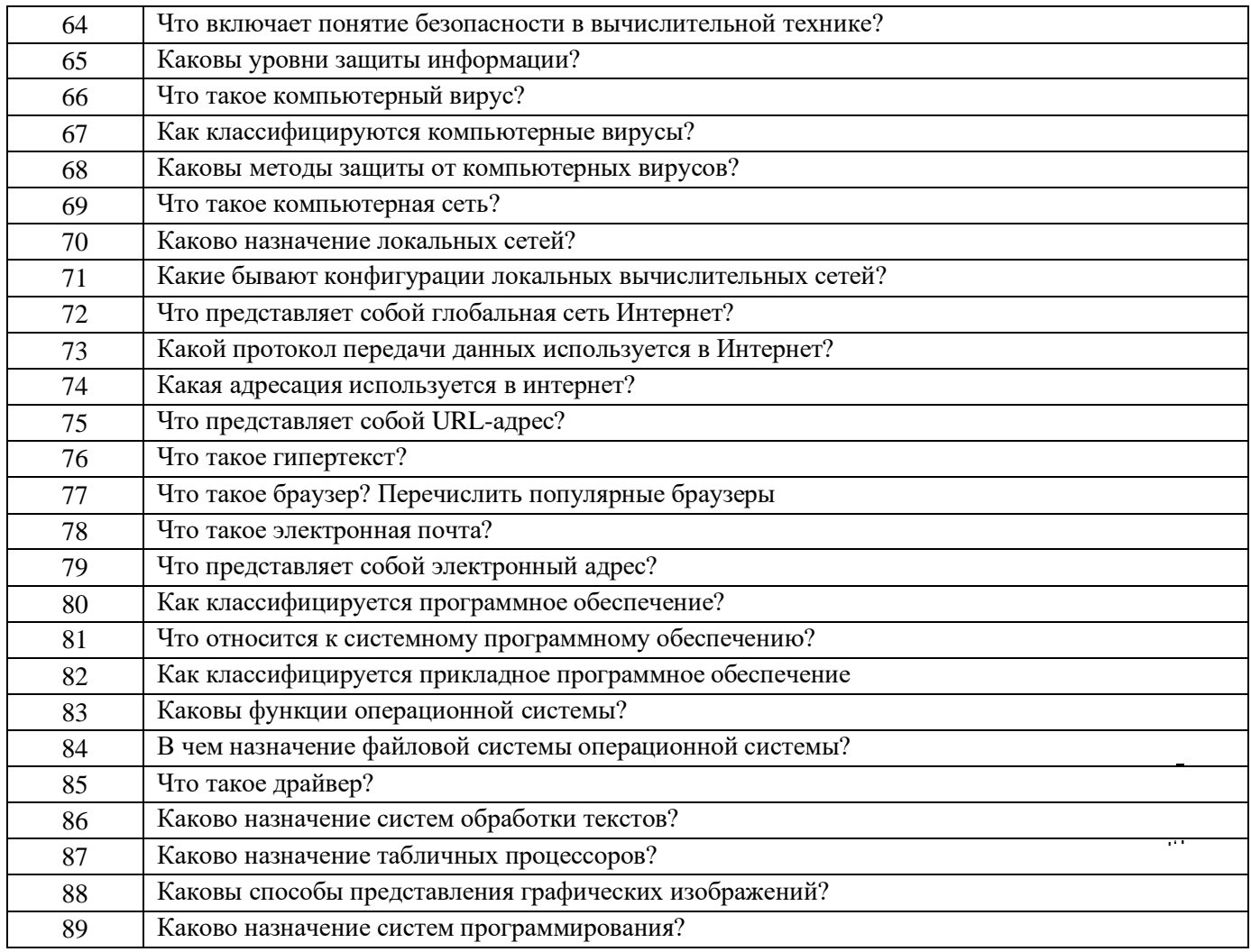

## 3.2 Тесты (тестовые задания)

ОПК-1 способностью осуществлять поиск хранение, обработку и анализ информации из различных источников и баз данных, представлять ее в требуемом формате с использованием информационных, компьютерных и сетевых технологий.

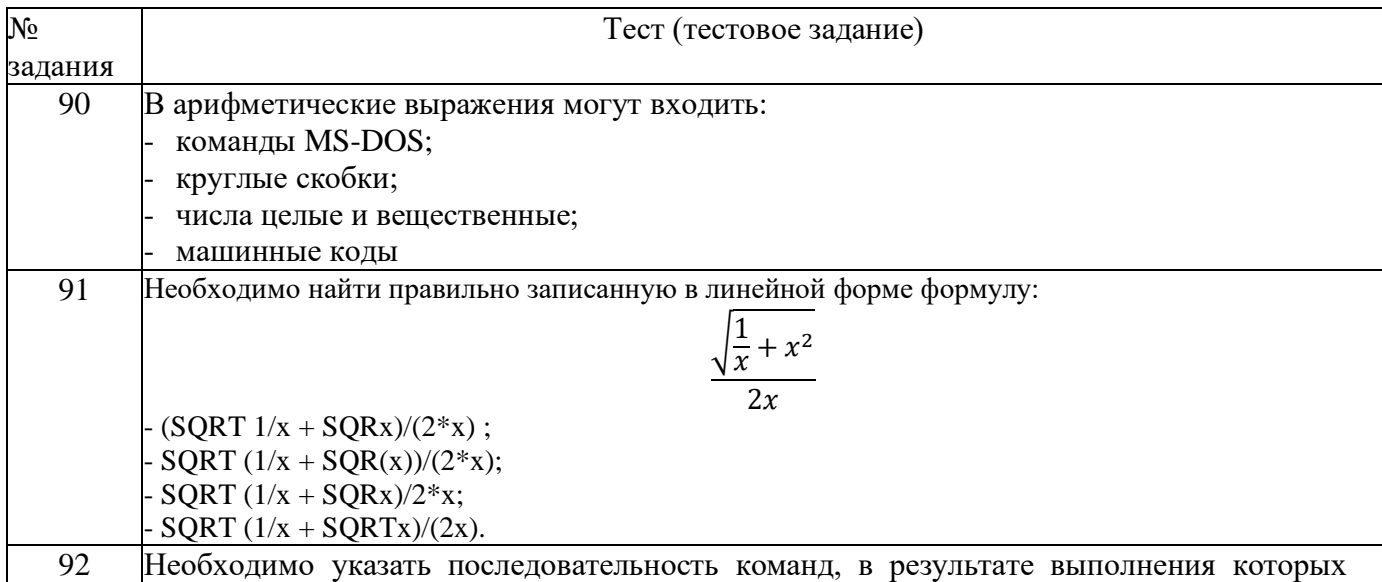

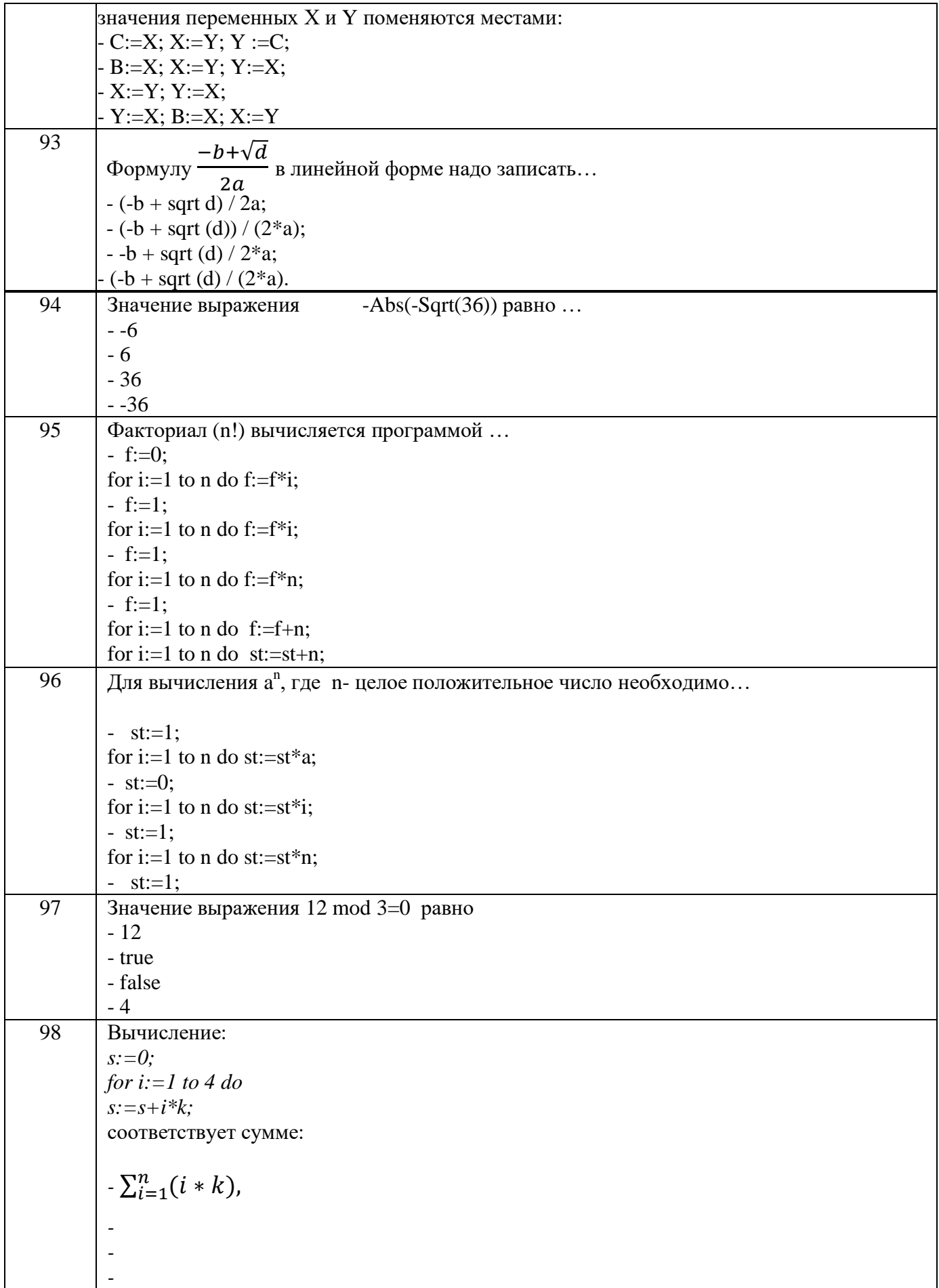

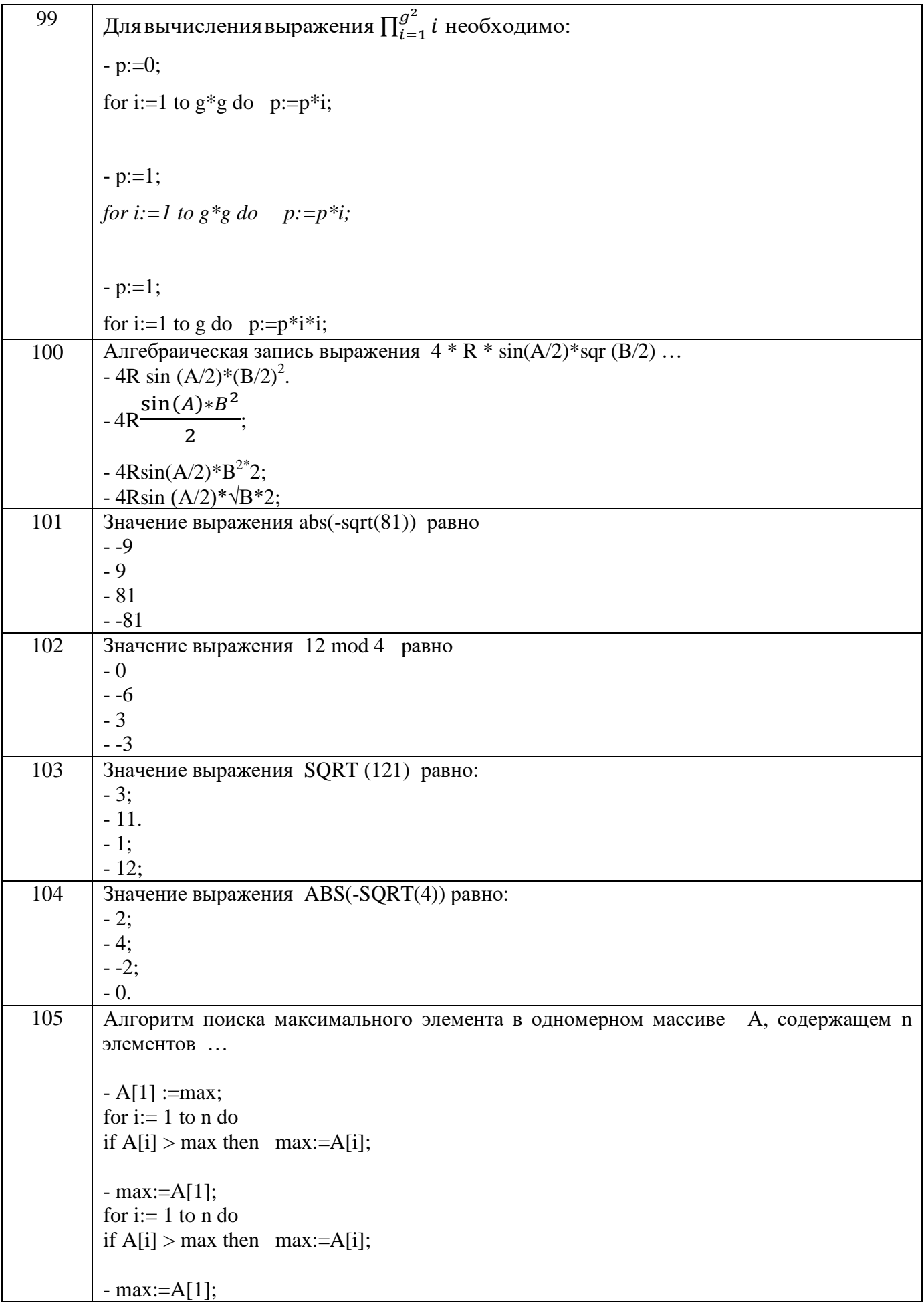

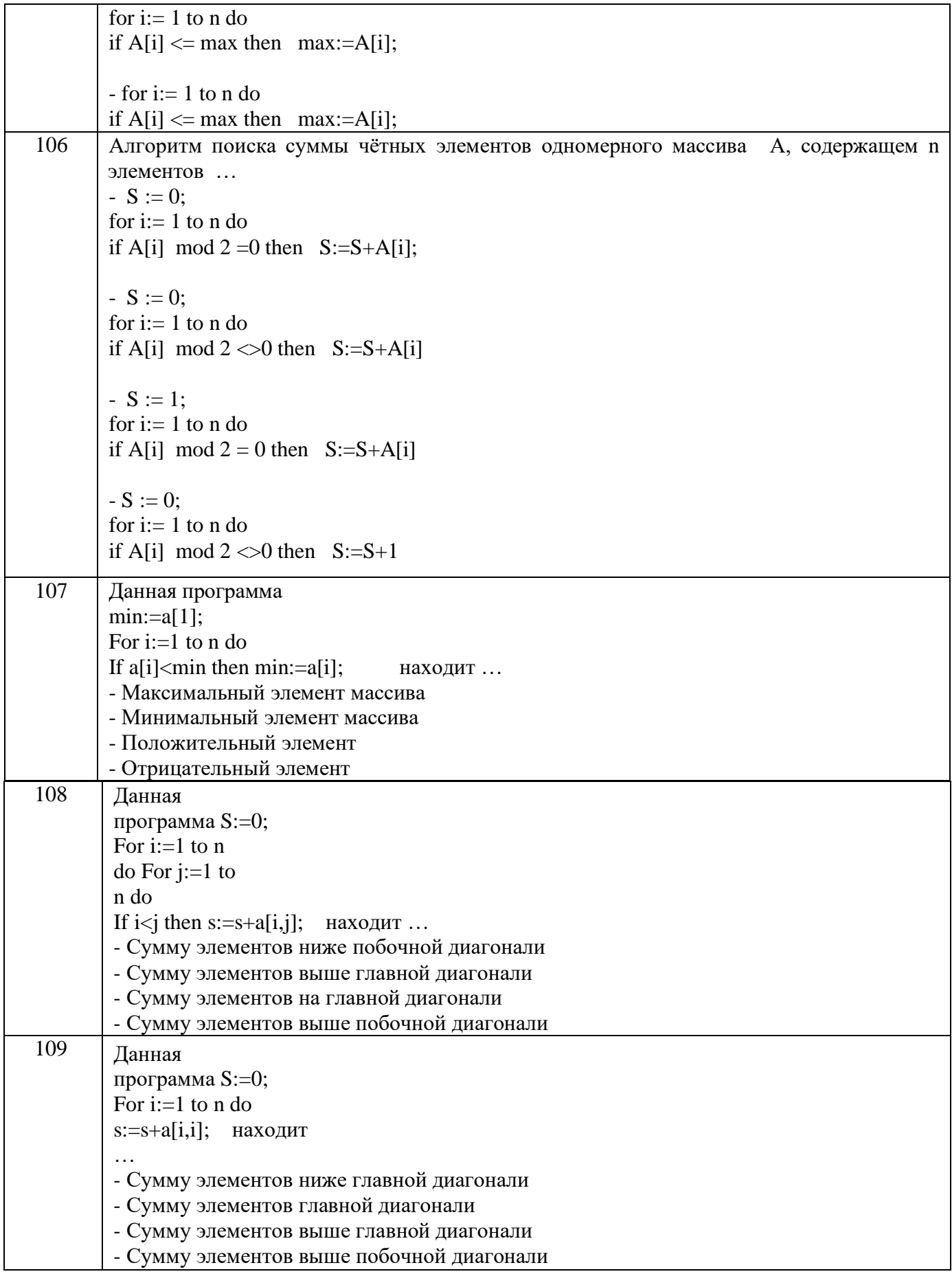

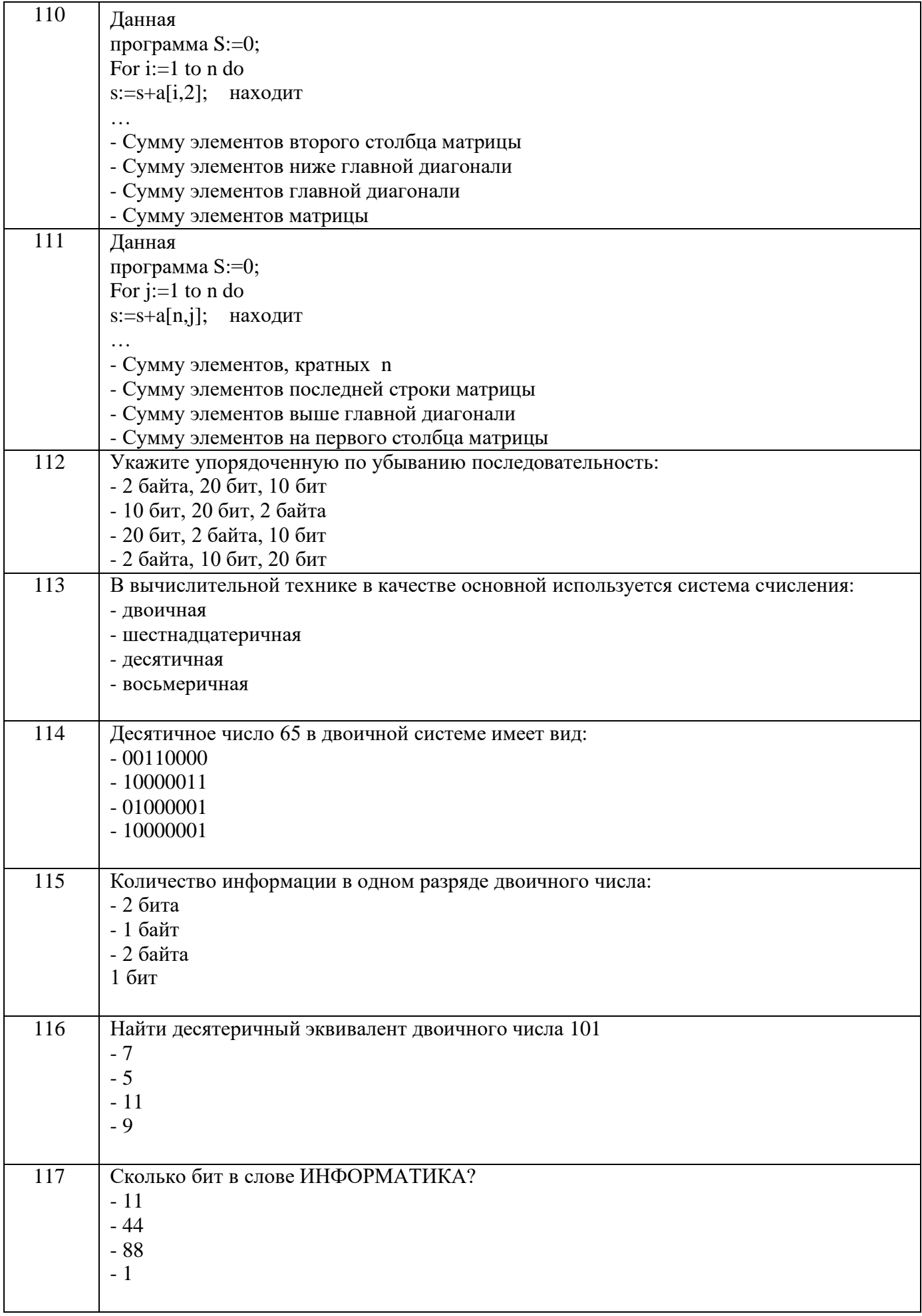

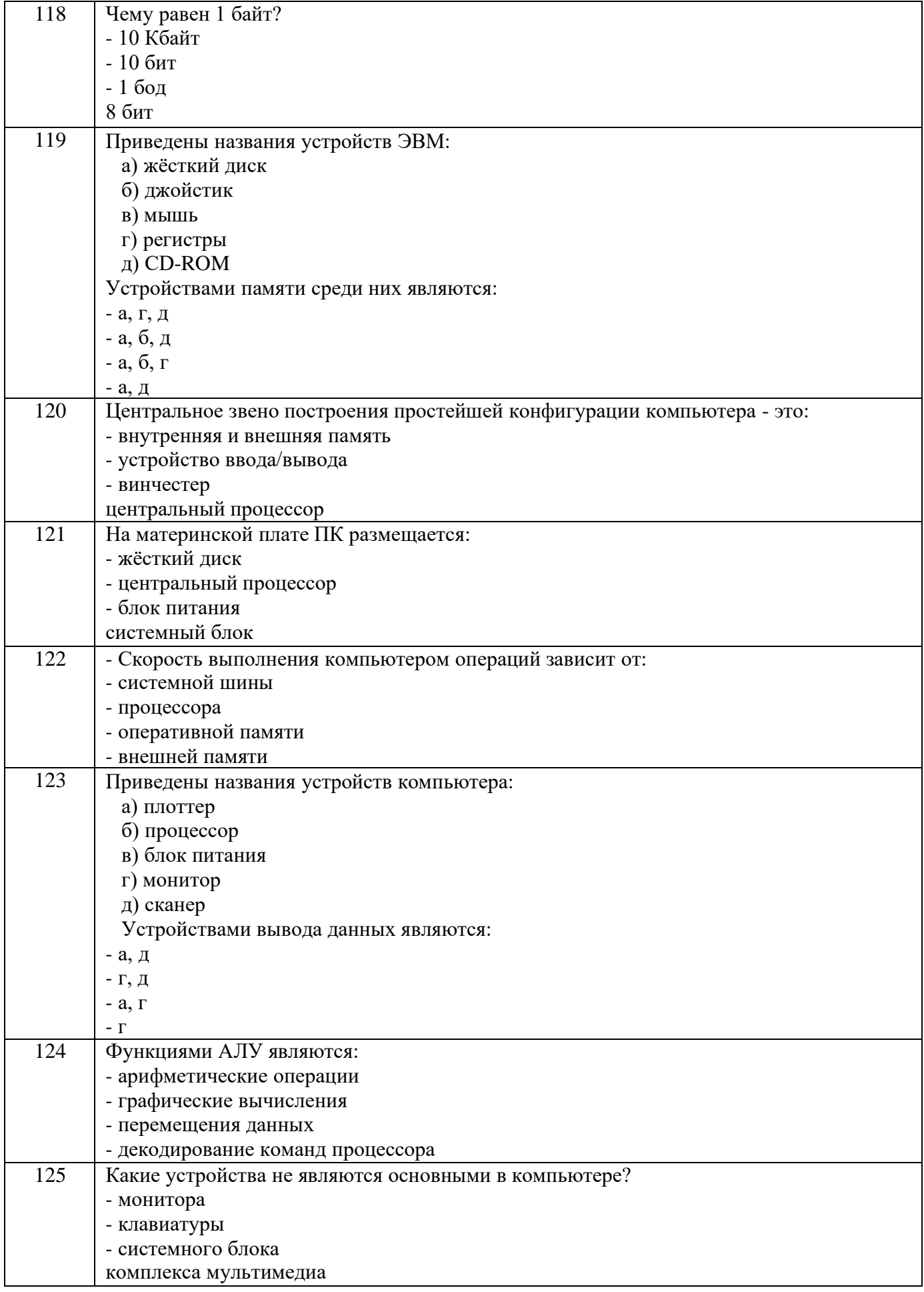

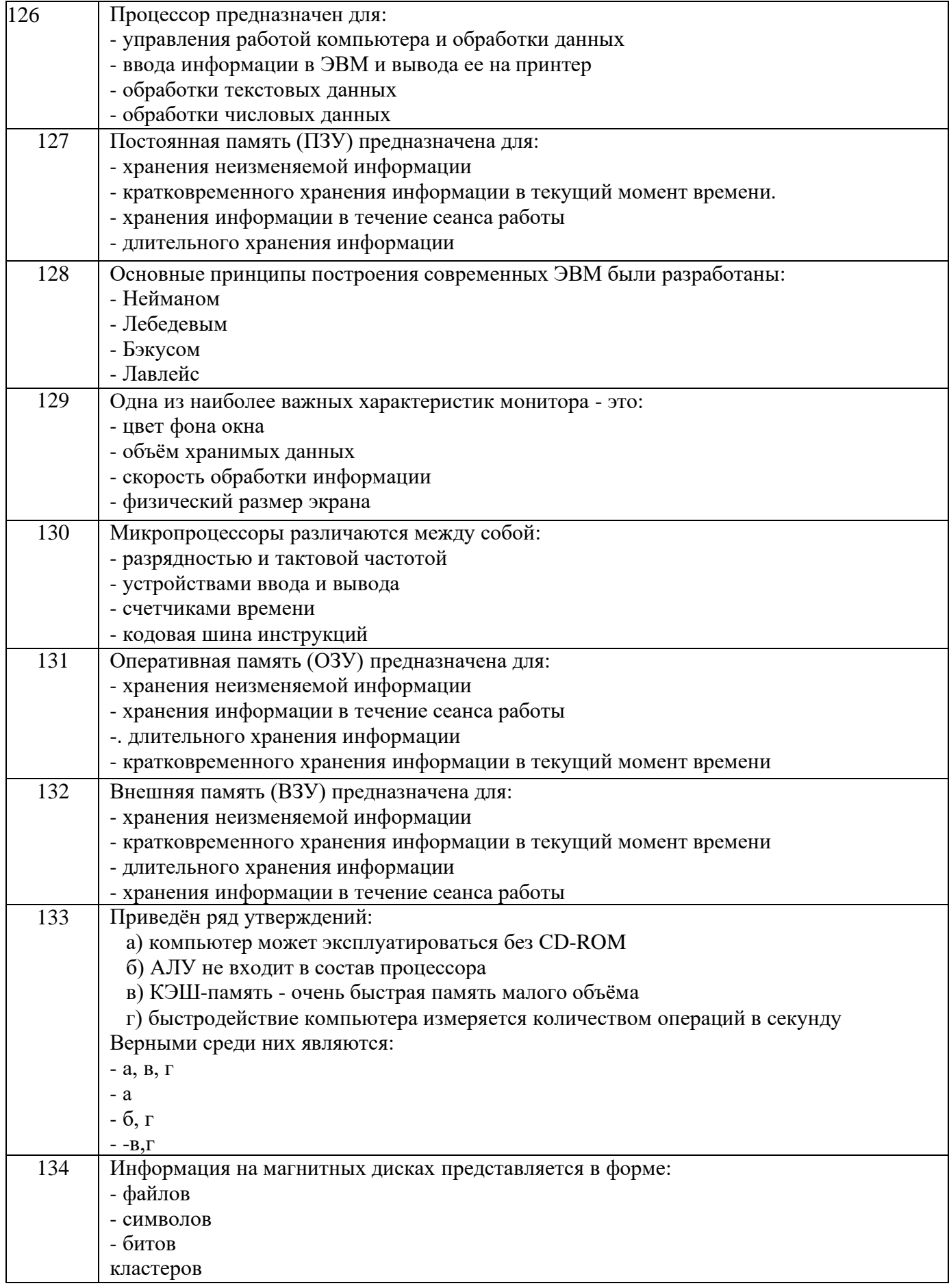

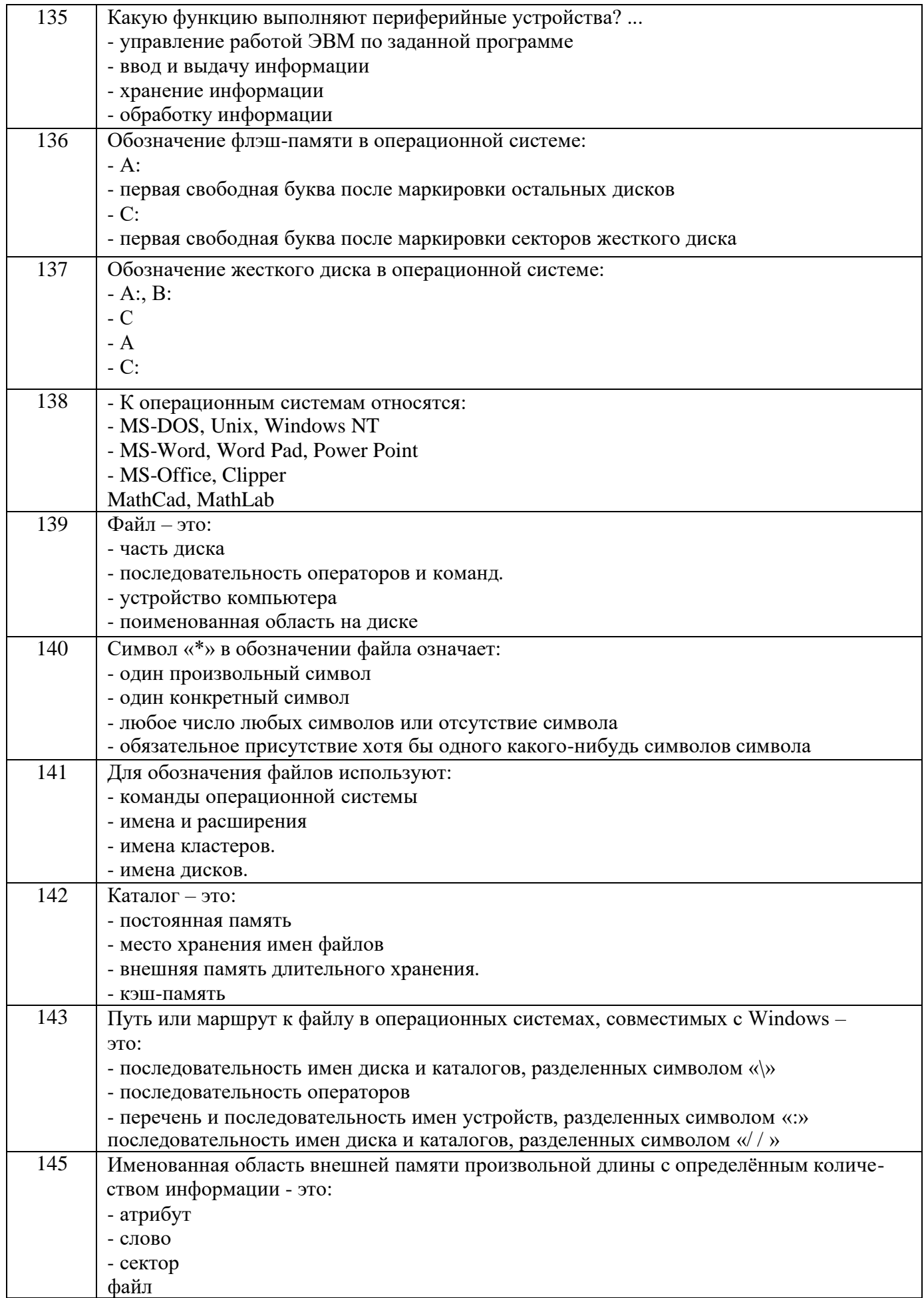

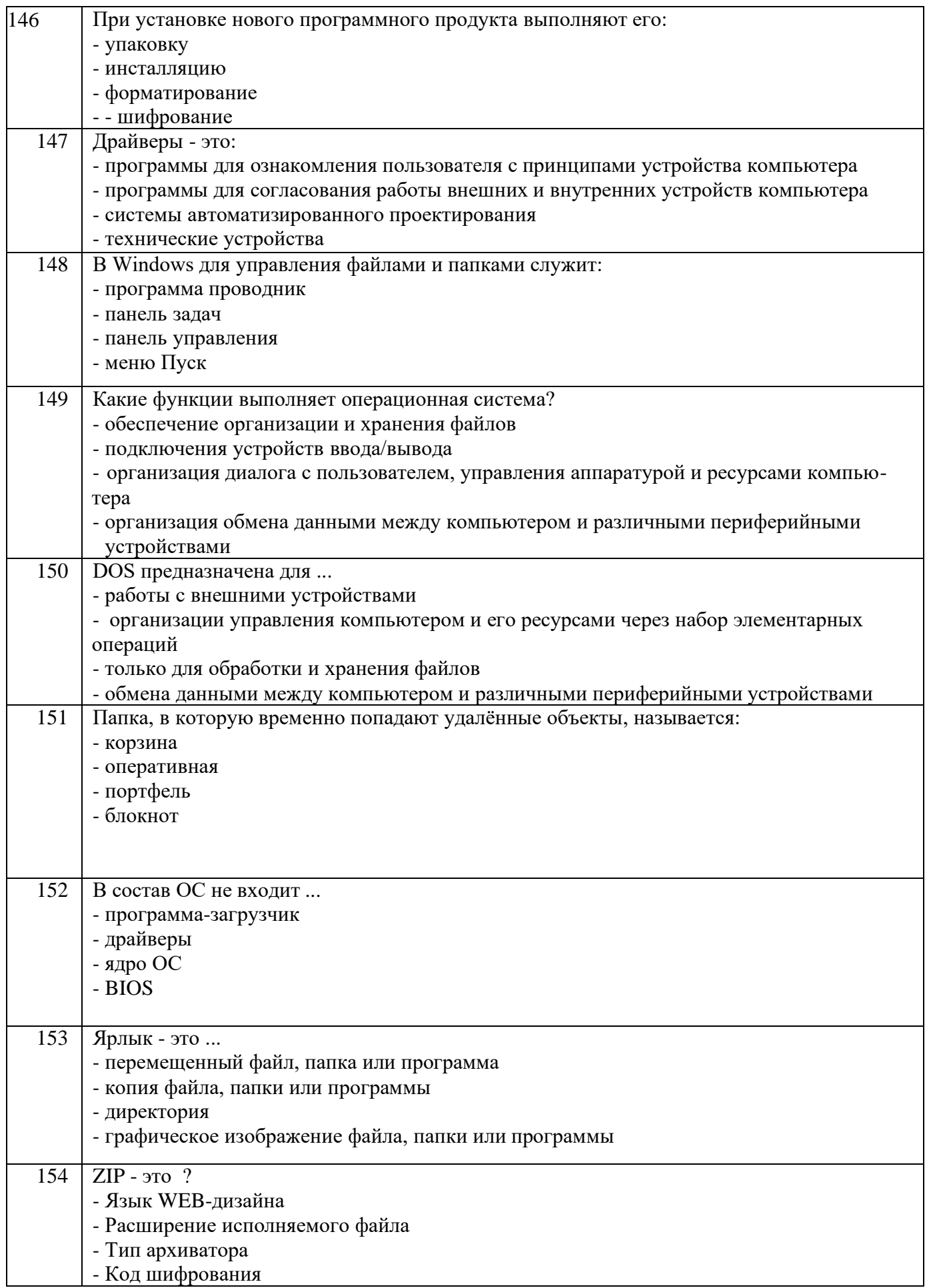

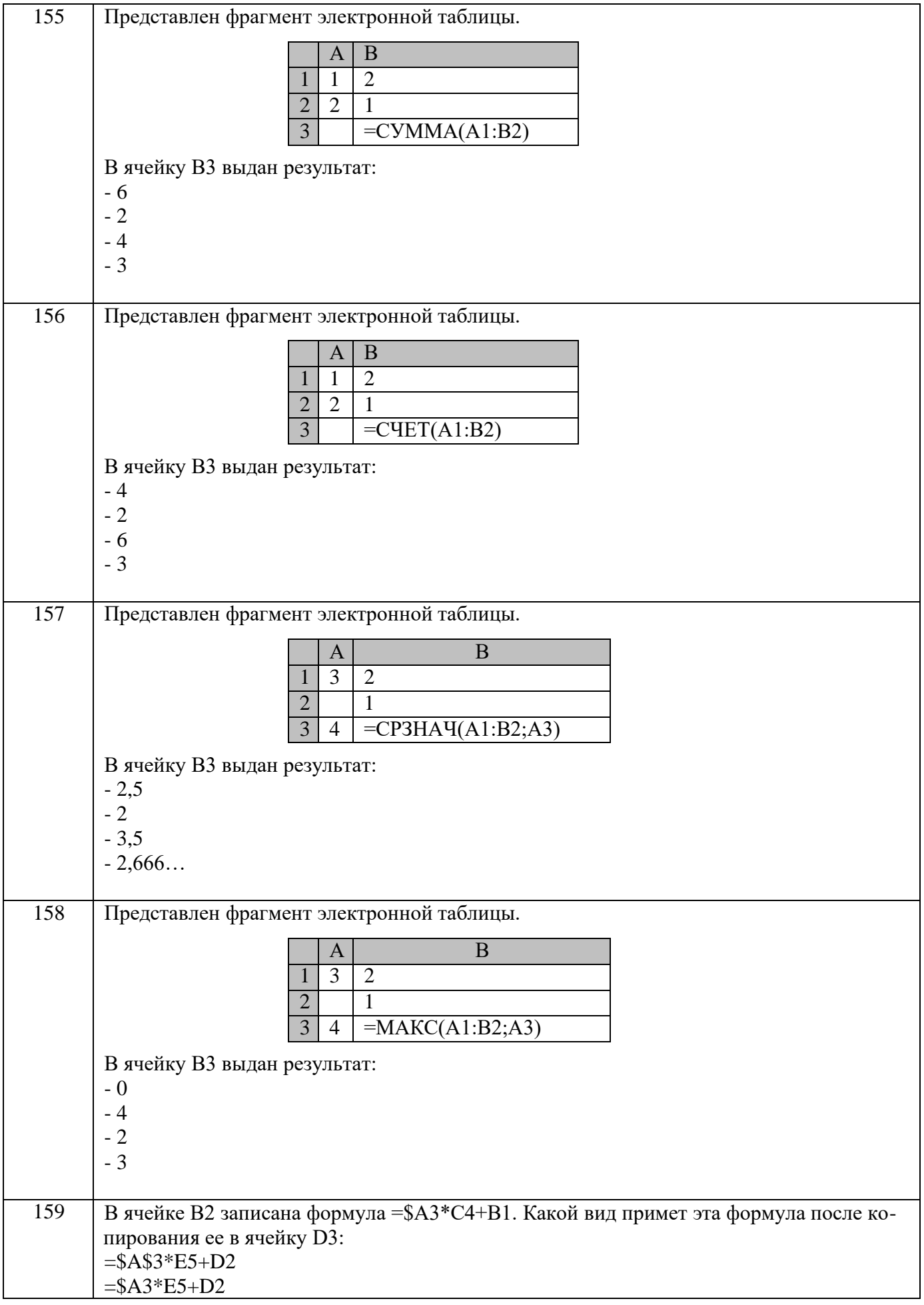

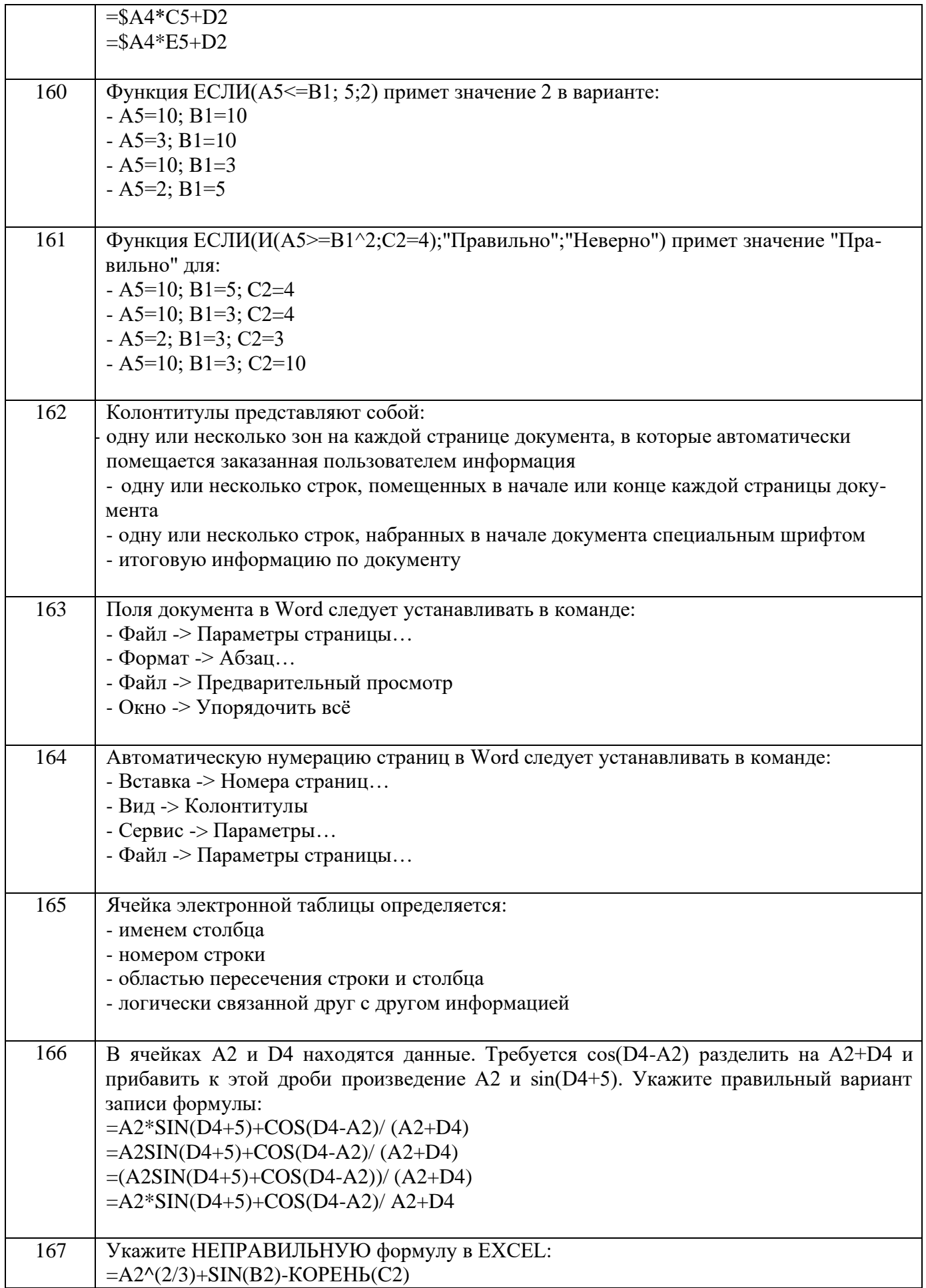

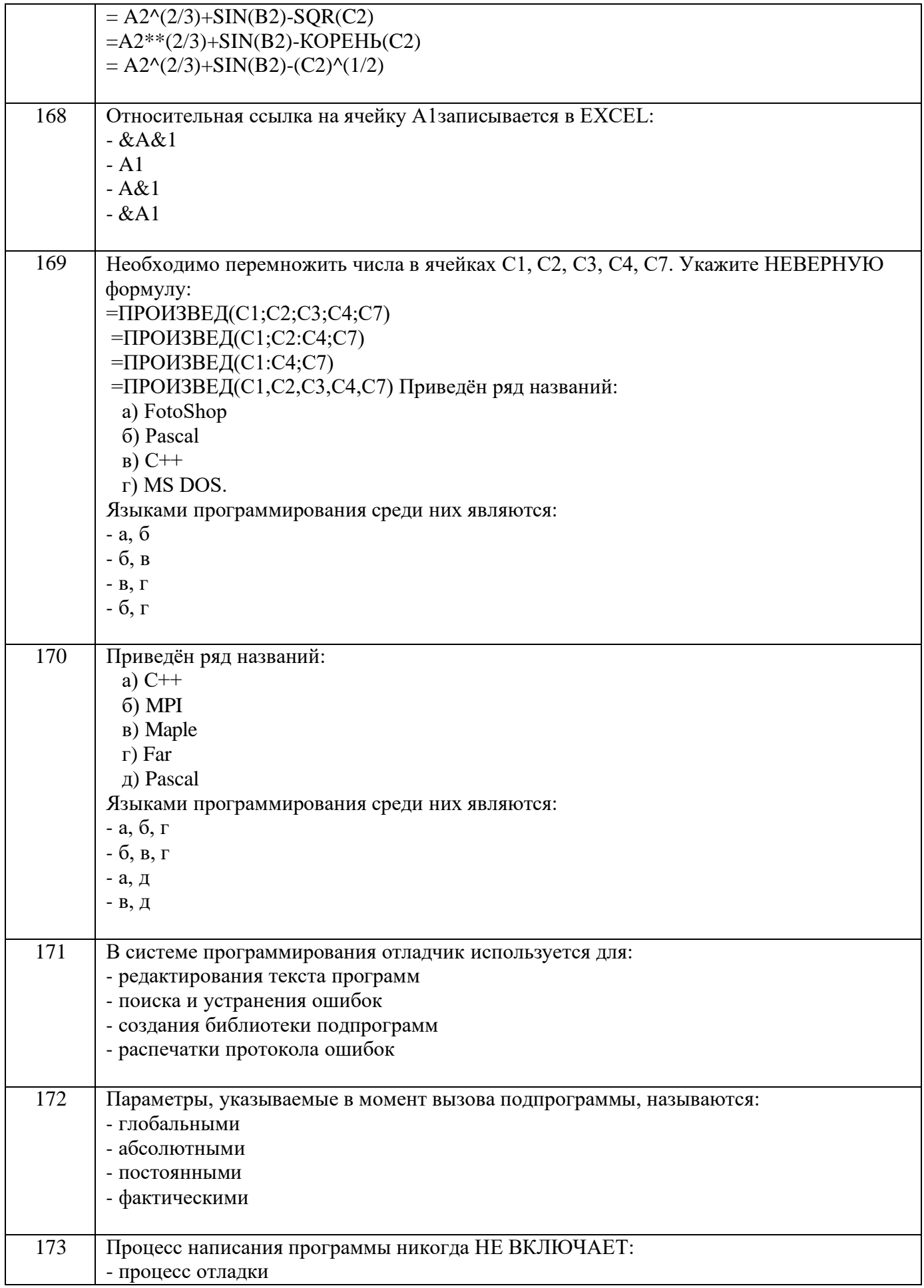

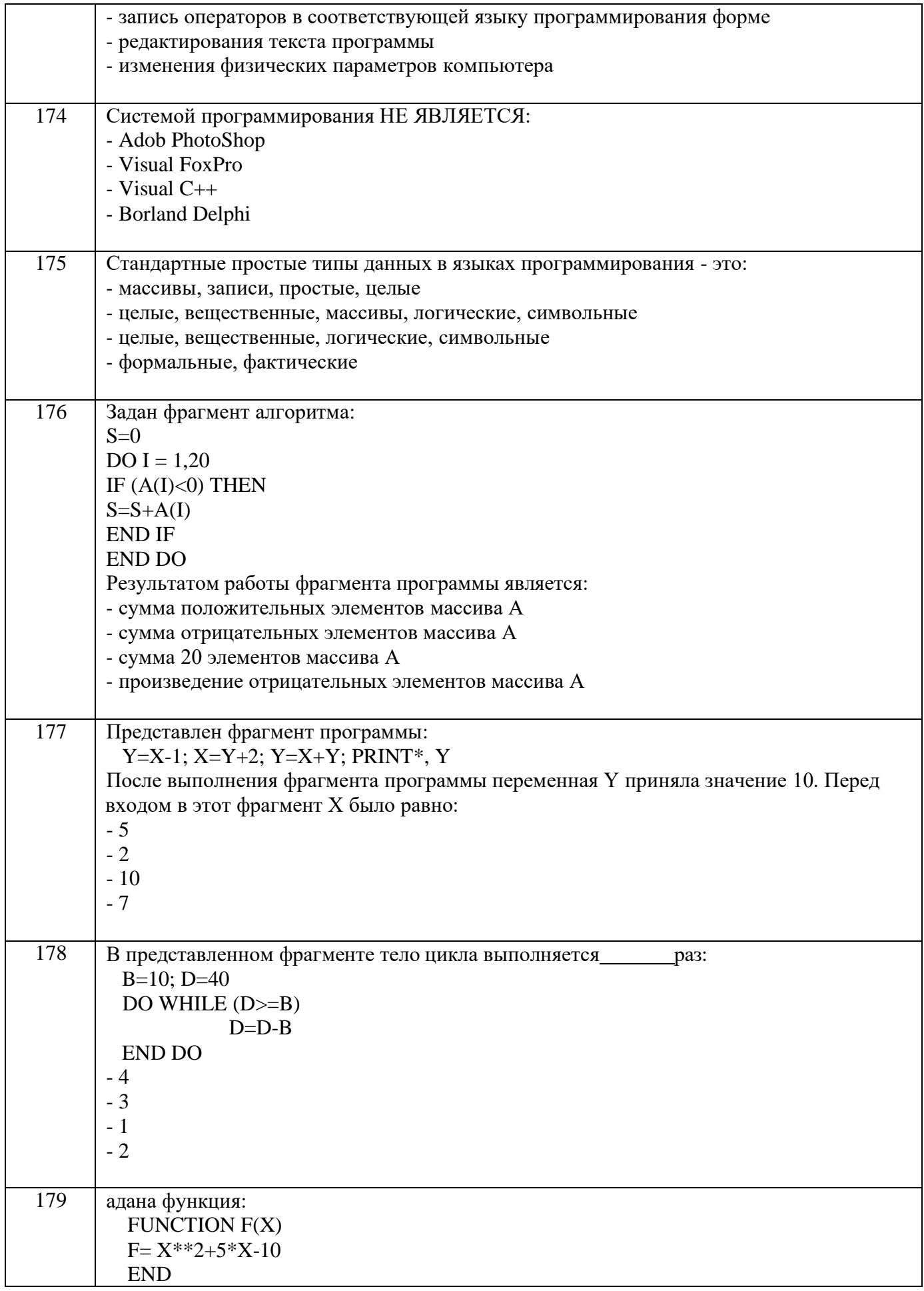

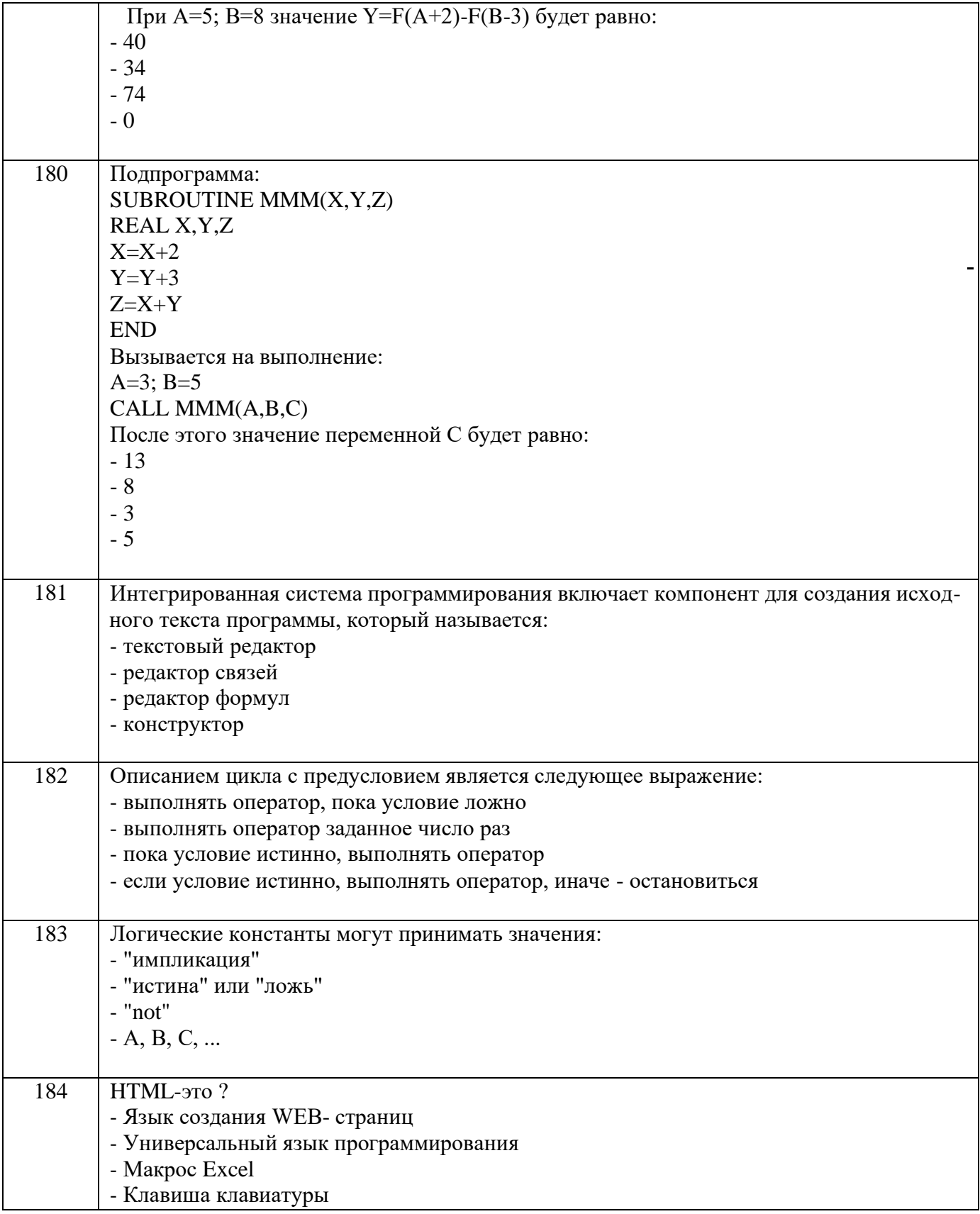

## 3.3 Кейс-задания к лабораторным работам

ОПК-1 способностью осуществлять поиск хранение, обработку и анализ информации из различных источников и баз данных, представлять ее в требуемом формате с использованием информационных, компьютерных и сетевых технологий

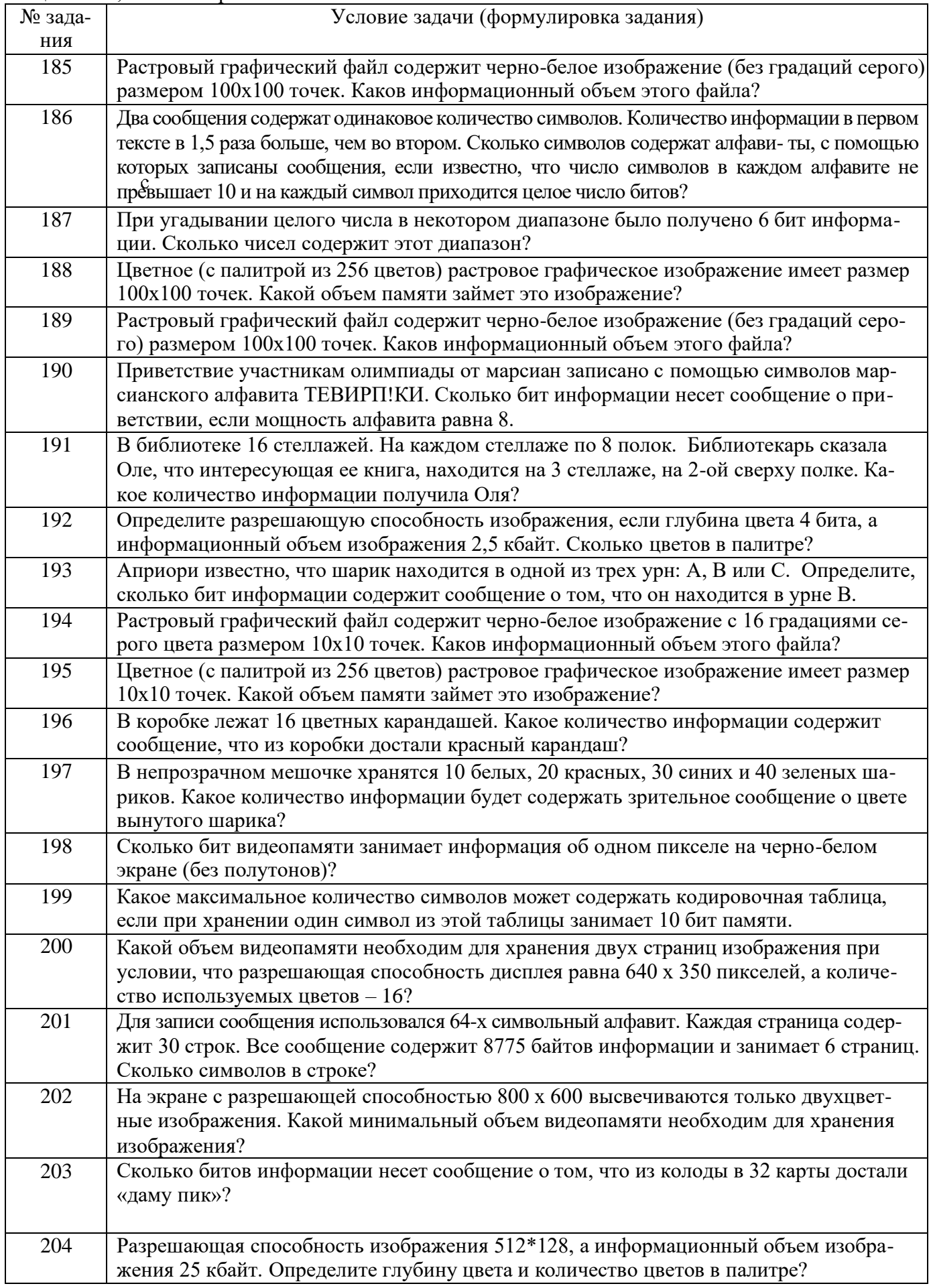

## 3.4 Контрольные вопросы к текущим опросам на лабораторных работах

ОПК-1 способностью осуществлять поиск хранение, обработку и анализ информации из различных источников и баз данных, представлять ее в требуемом формате с использованием информационных, компьютерных и сетевых технологий.

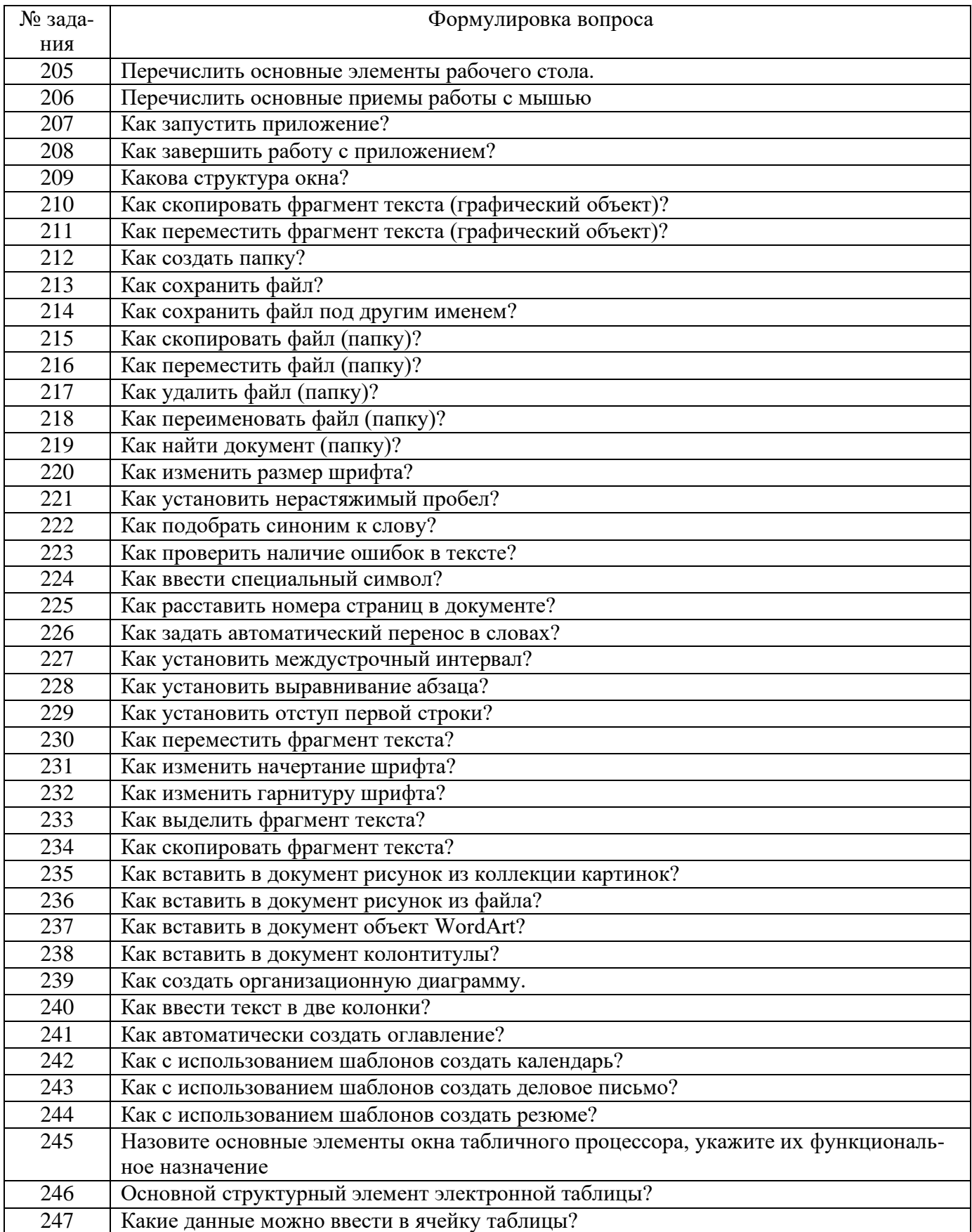

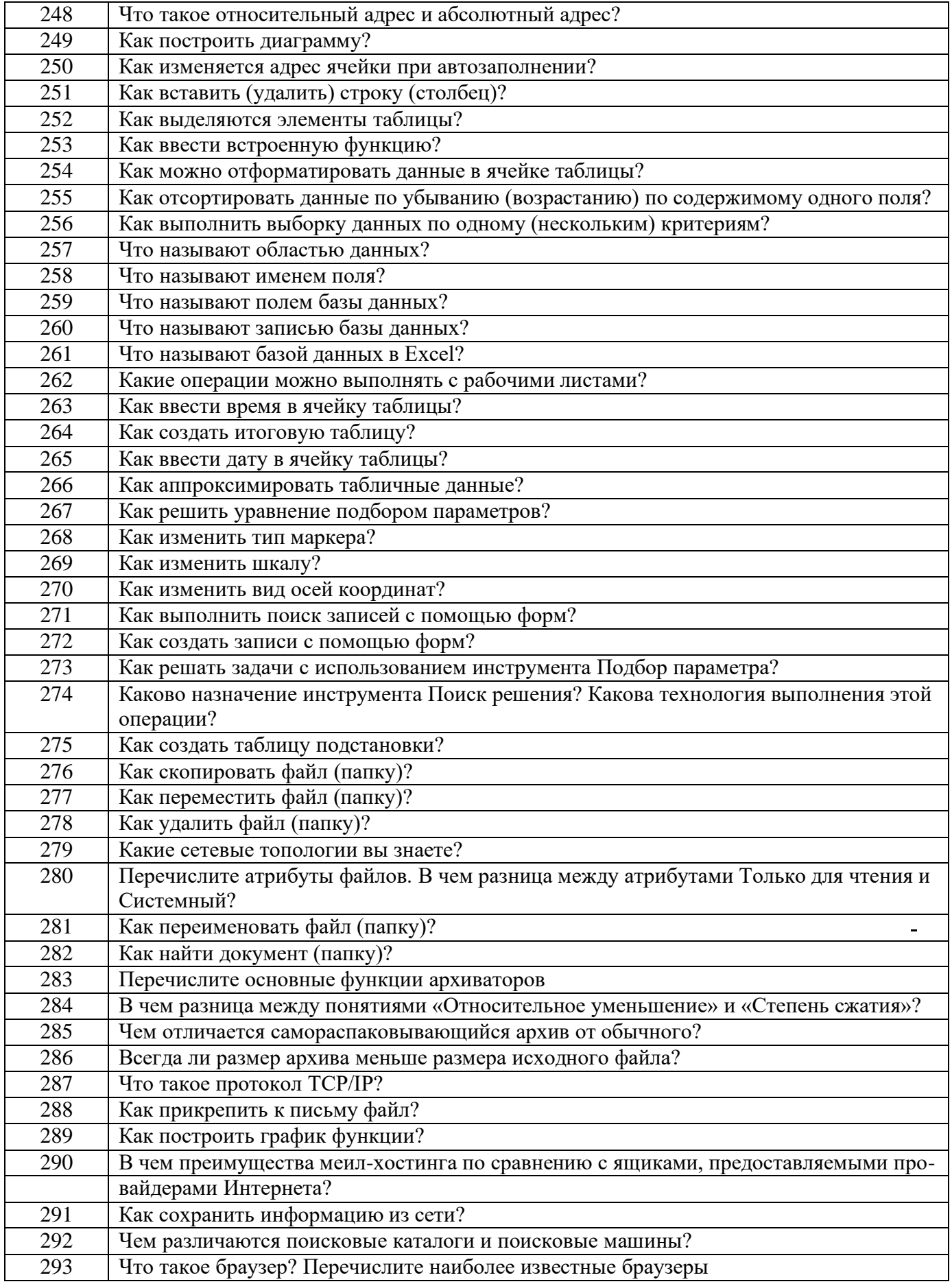

## **3.5 Домашнее задание**

ОПК-1 способностью осуществлять поиск хранение, обработку и анализ информации из различных источников и баз данных, представлять ее в требуемом формате с использованием информационных, компьютерных и сетевых технологий.

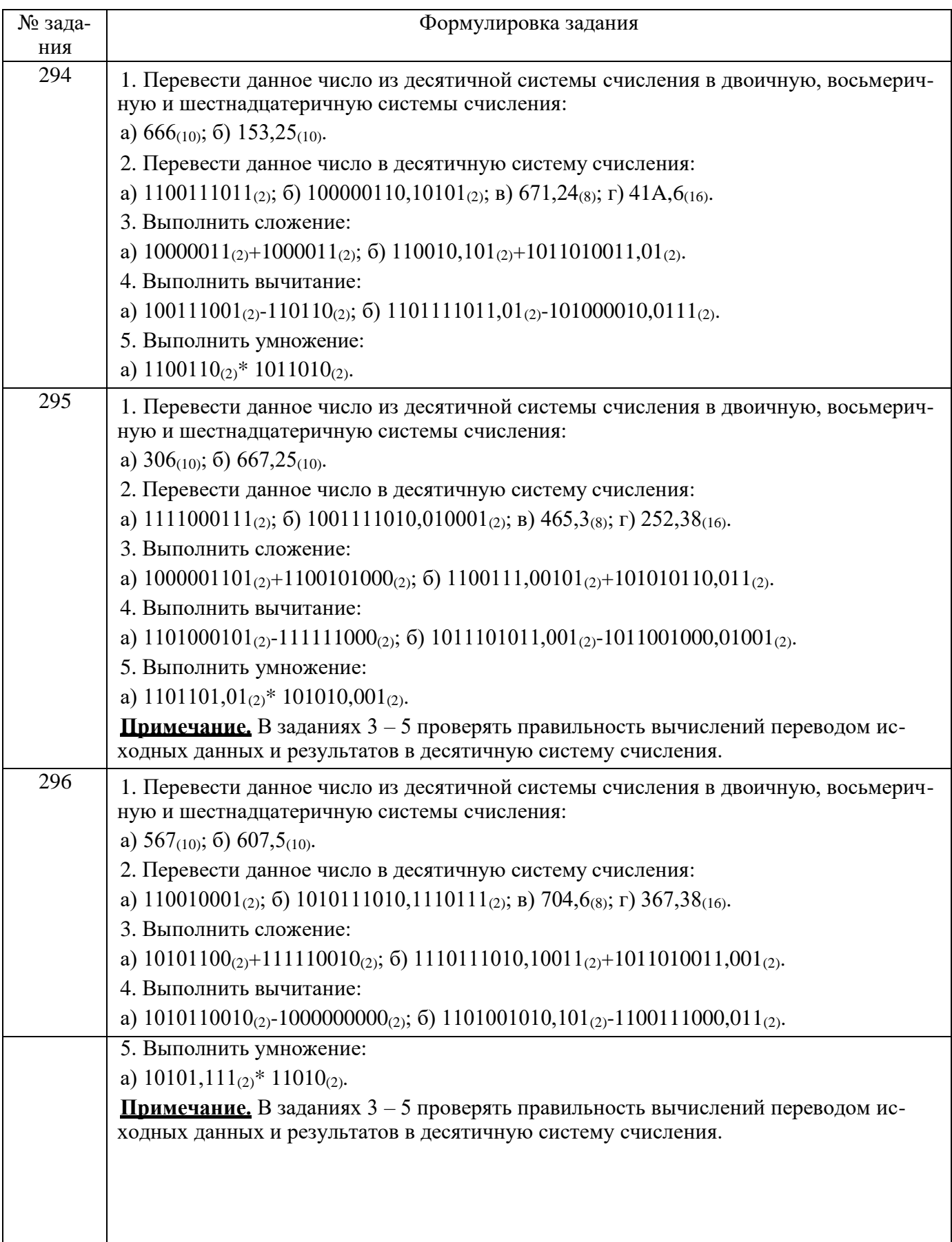

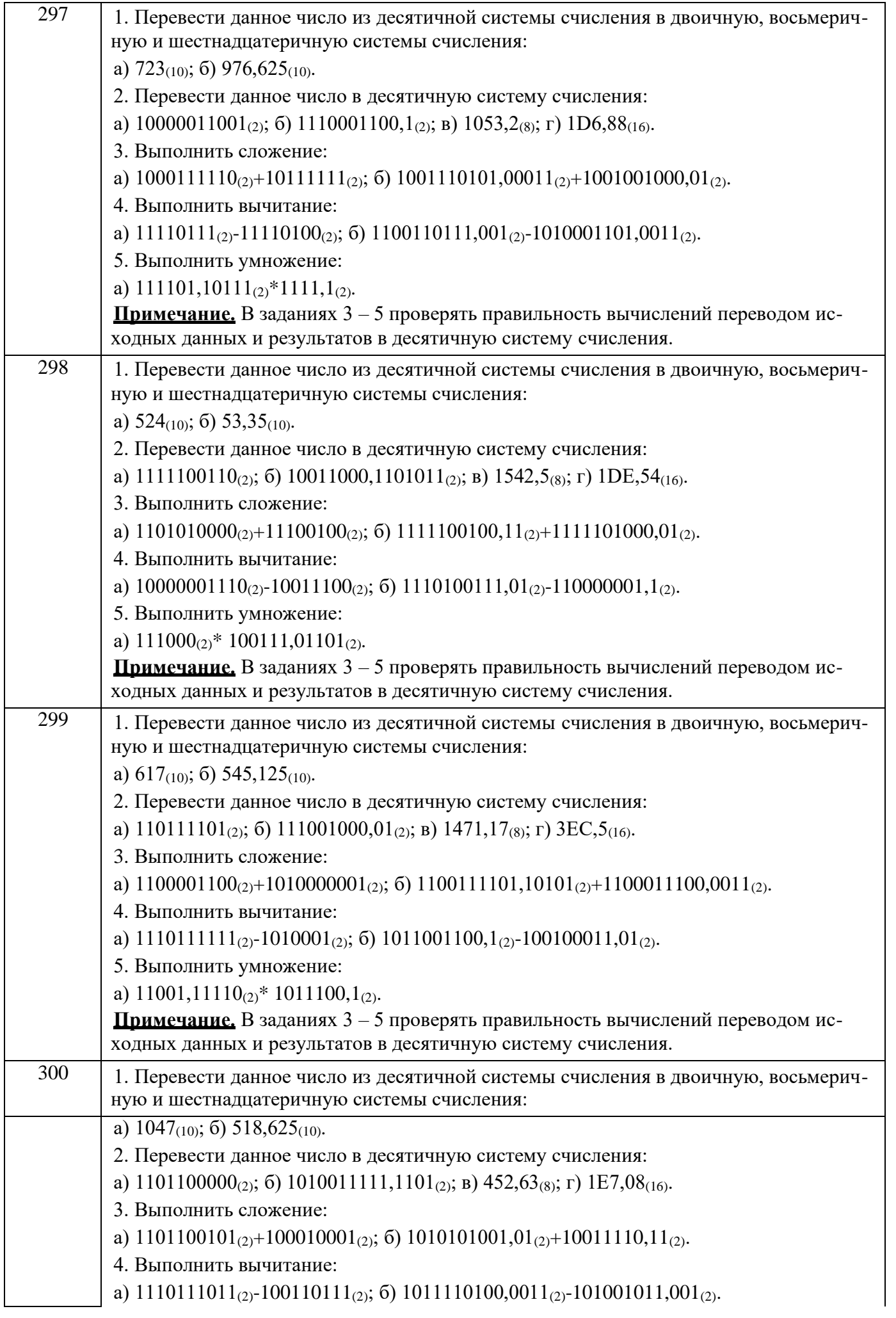

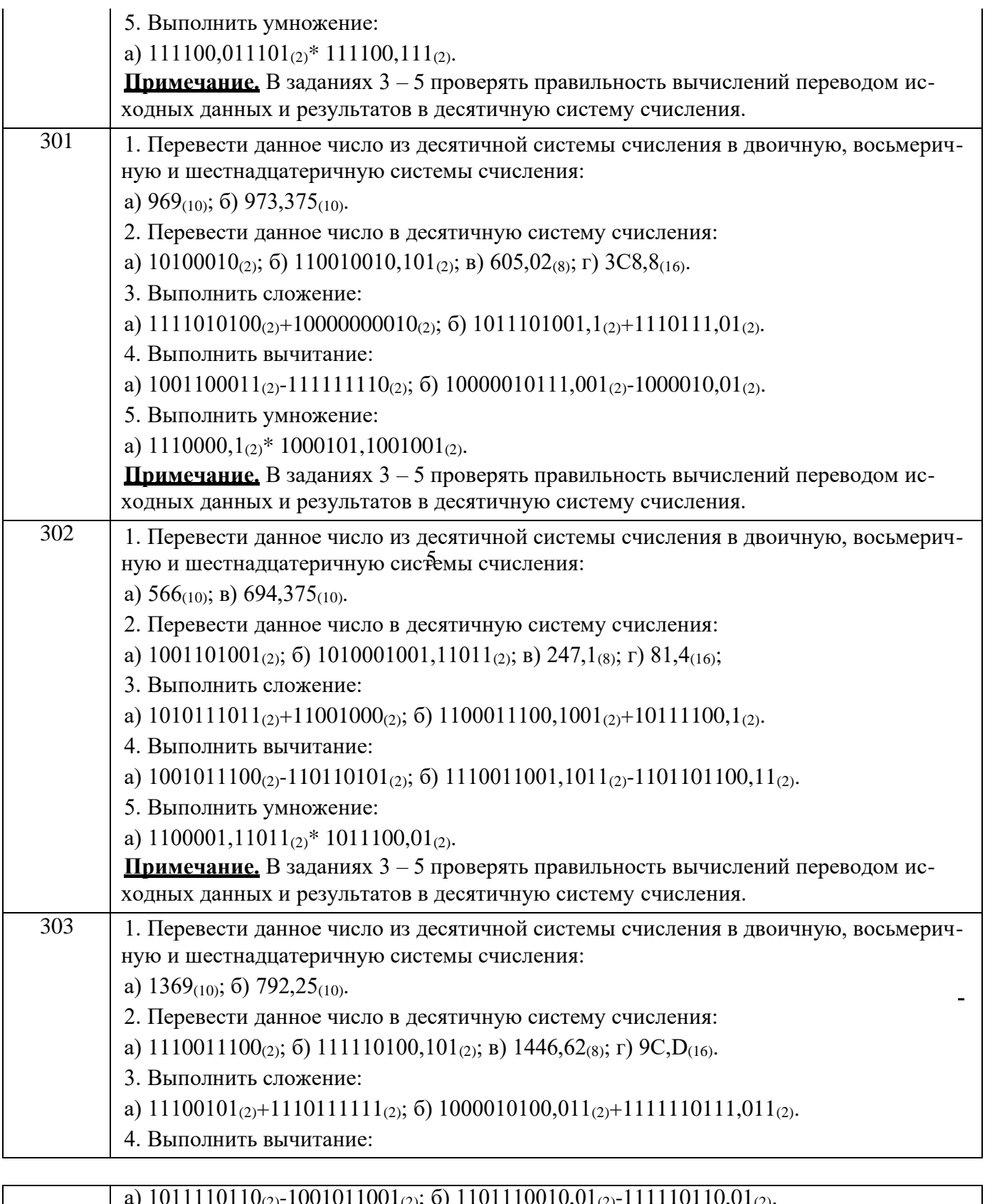

а) 1011110110 $_{(2)}$ -1001011001 $_{(2)}$ ; б) 1101110010,01 $_{(2)}$ -111110110,01 $_{(2)}$ . 5. Выполнить умножение: a)  $1010000,01011_{(2)}$ \*  $1101011,1111_{(2)}$ . **Примечание.** В заданиях 3 – 5 проверять правильность вычислений переводом исходных данных и результатов в десятичную систему счисления.

## $3.6$  P $\Pi$ P

ОПК-1 способностью осуществлять поиск хранение, обработку и анализ информации из различных источников и баз данных, представлять ее в требуемом формате с использованием информационных, компьютерных и сетевых технологий

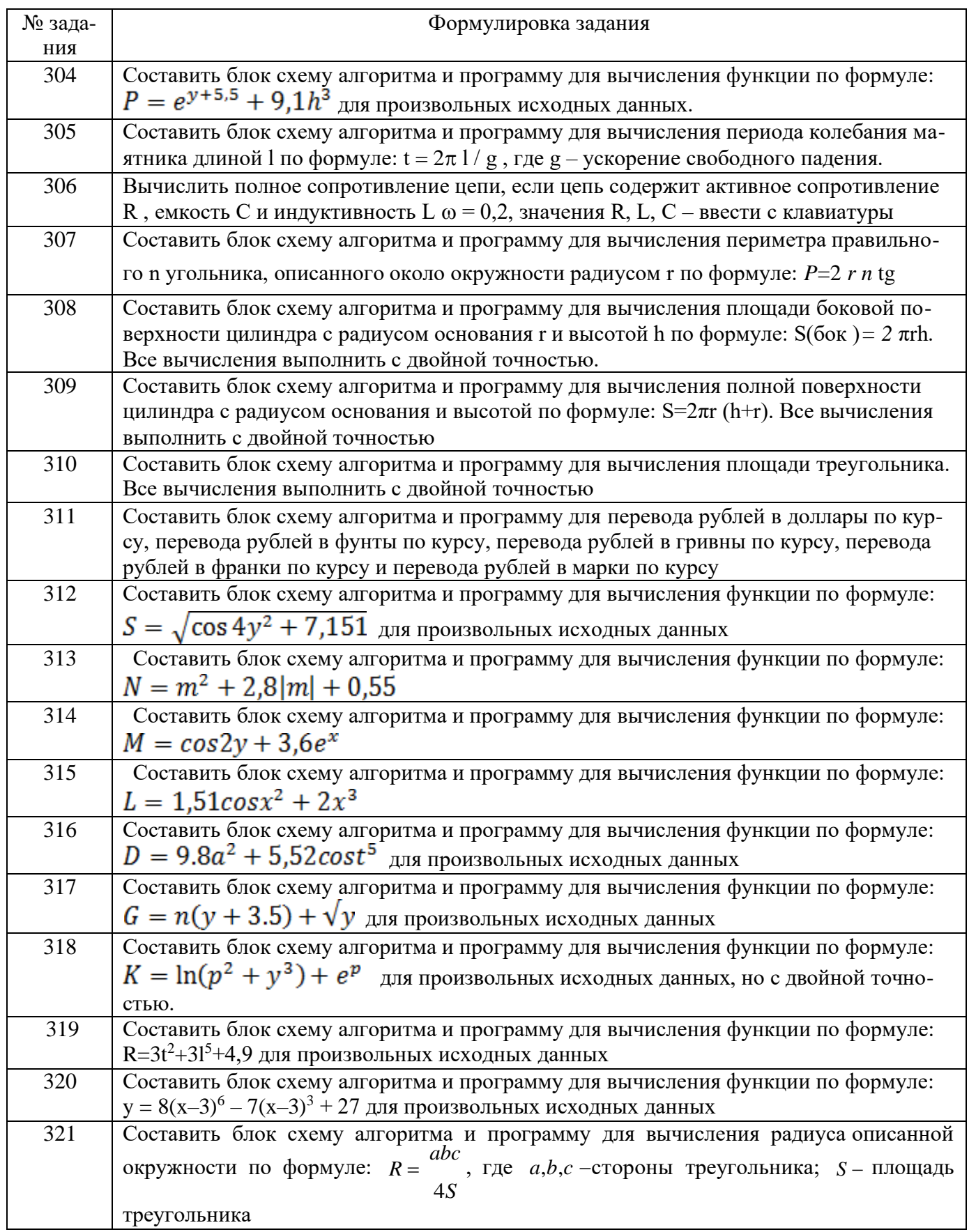

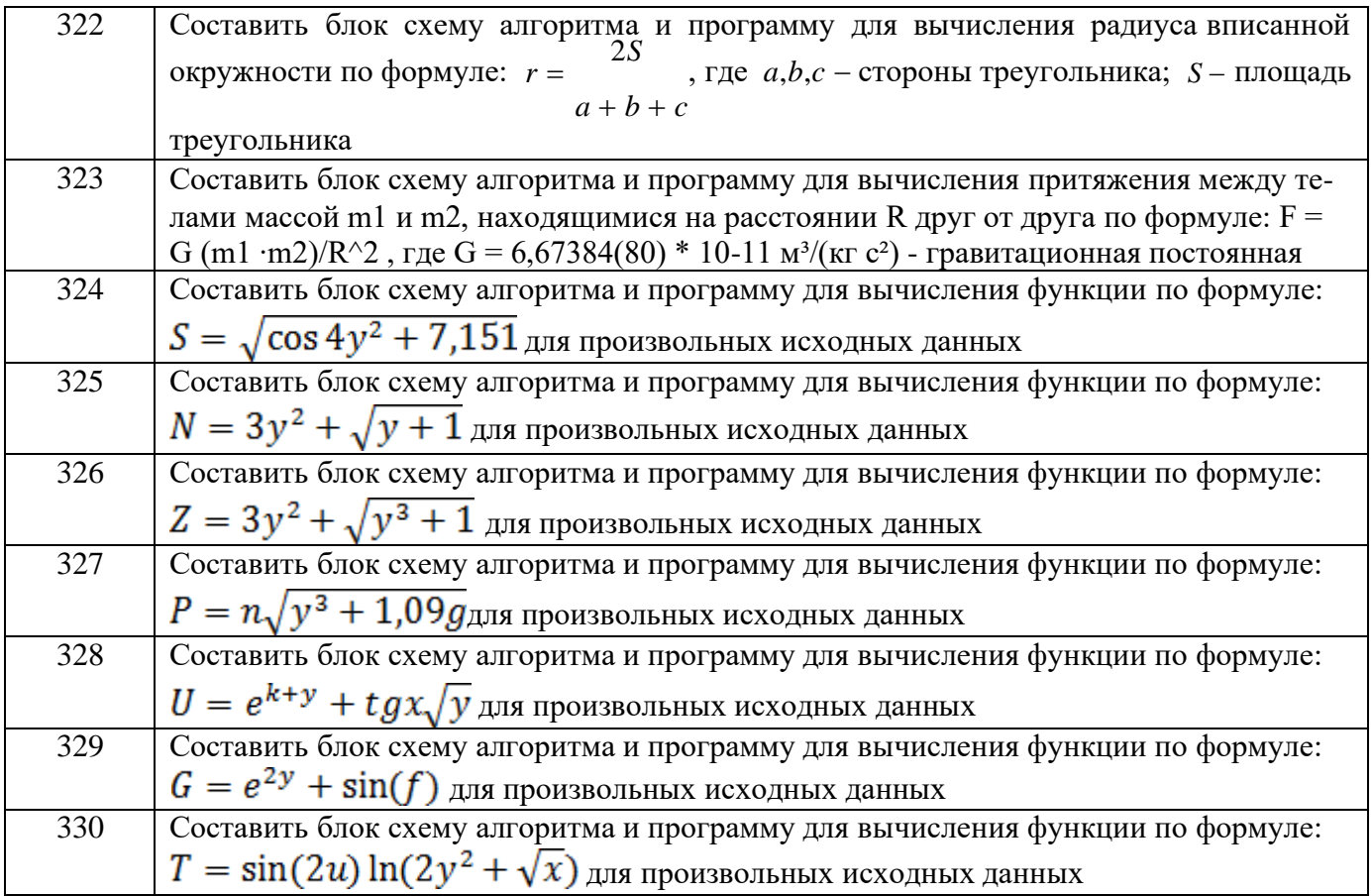

## 4. Методические материалы,

## определяющие процедуры оценивания знаний, умений, навыков и (или) опыта деятельности, характеризующих этапы формирования компетенций

Процедуры оценивания в ходе изучения дисциплины знаний, умений и навыков, характеризующих этапы формирования компетенций, регламентируются положениями:

П ВГУИТ 2.4.03 - 2019 Положение о курсовых, экзаменах и зачетах;

П ВГУИТ 4.01.02 - 2019 Положение о рейтинговой оценке текущей успеваемости.

Итоговая оценка по дисциплине определяется на основании определения среднеарифметического значения баллов по каждому заданию.

## 5. Описание показателей и критериев оценивания компетенций на различных этапах их формирования, описание шкал оценивания для каждого результата обучения по дисциплине

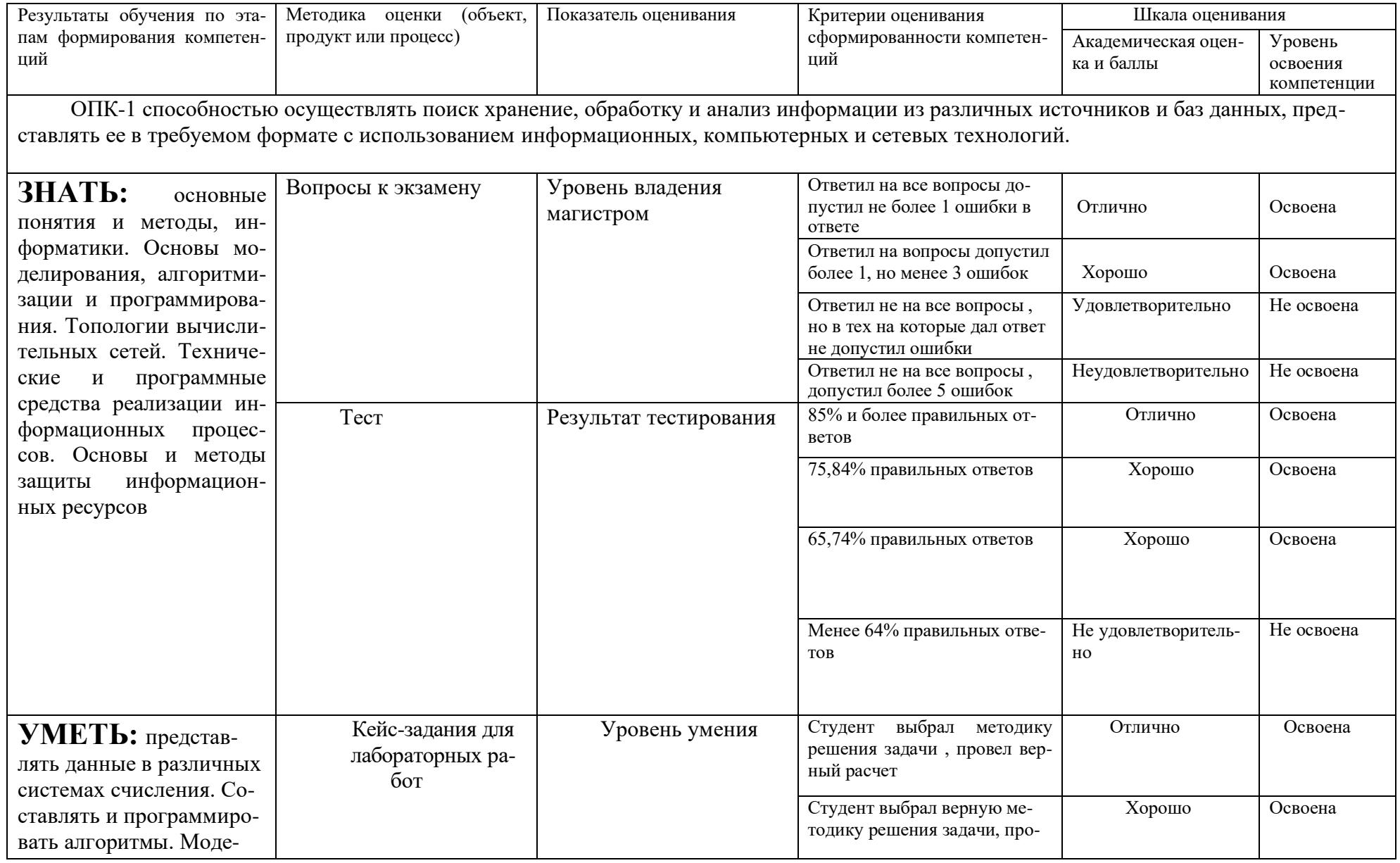

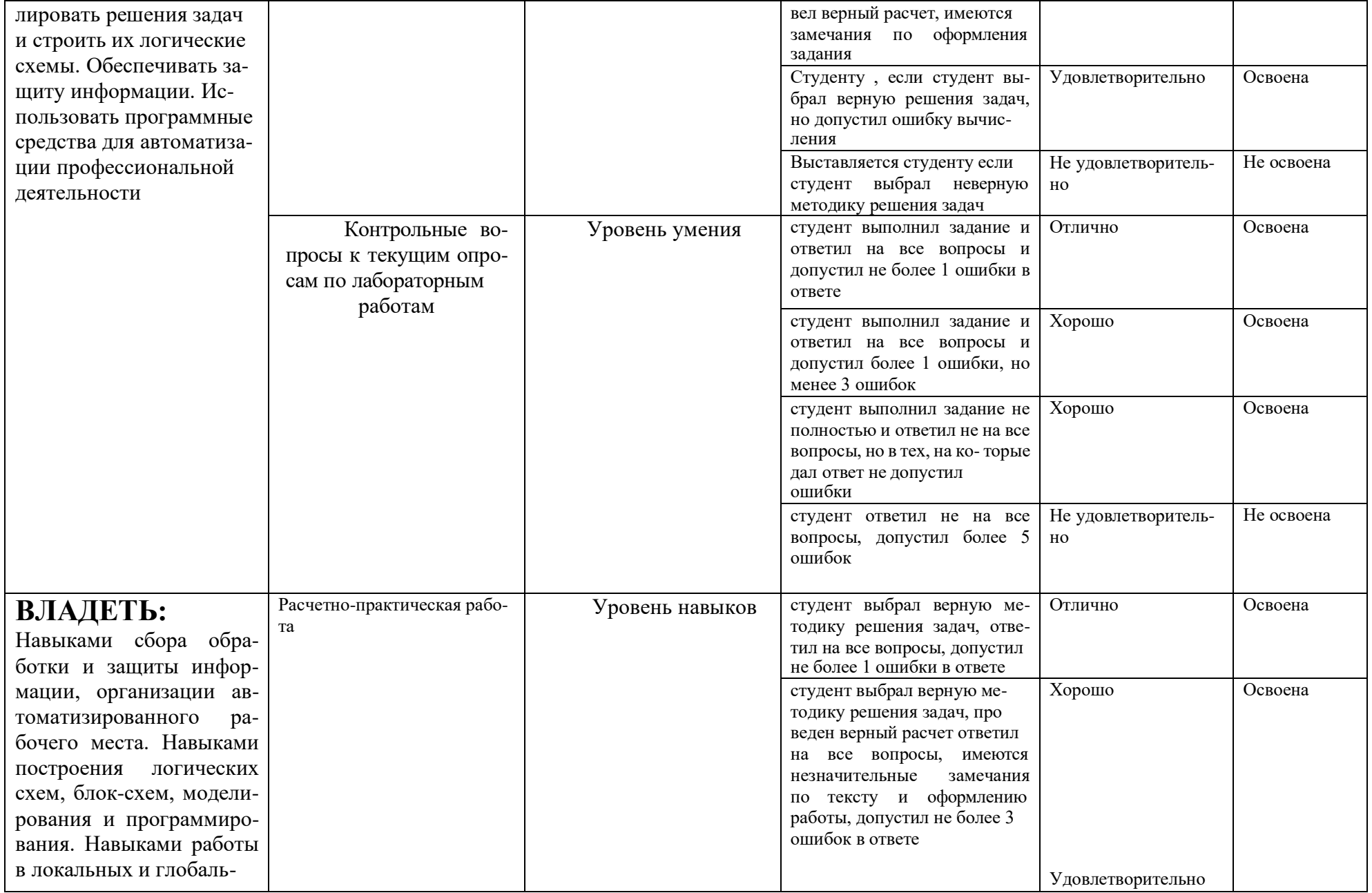

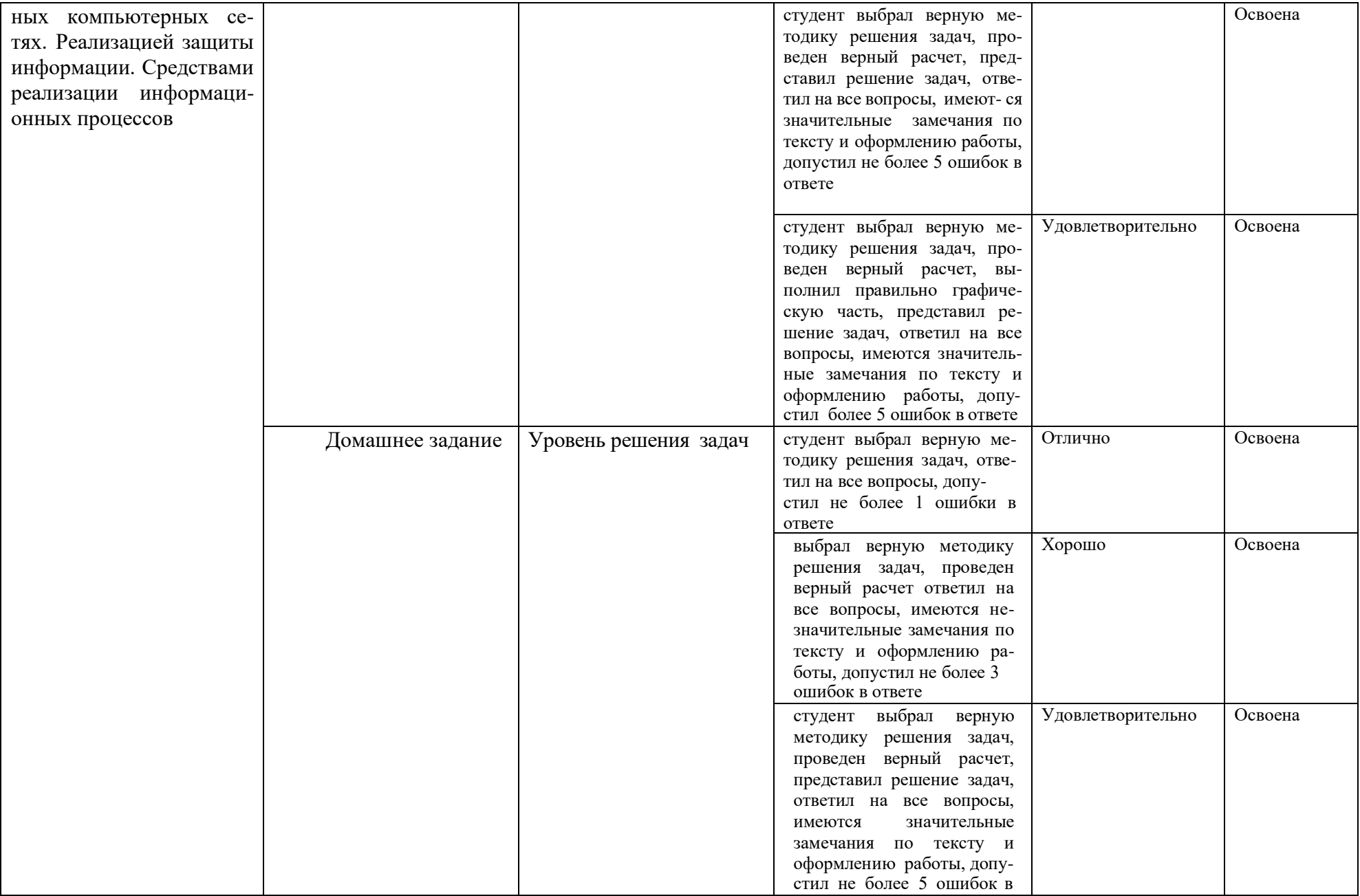

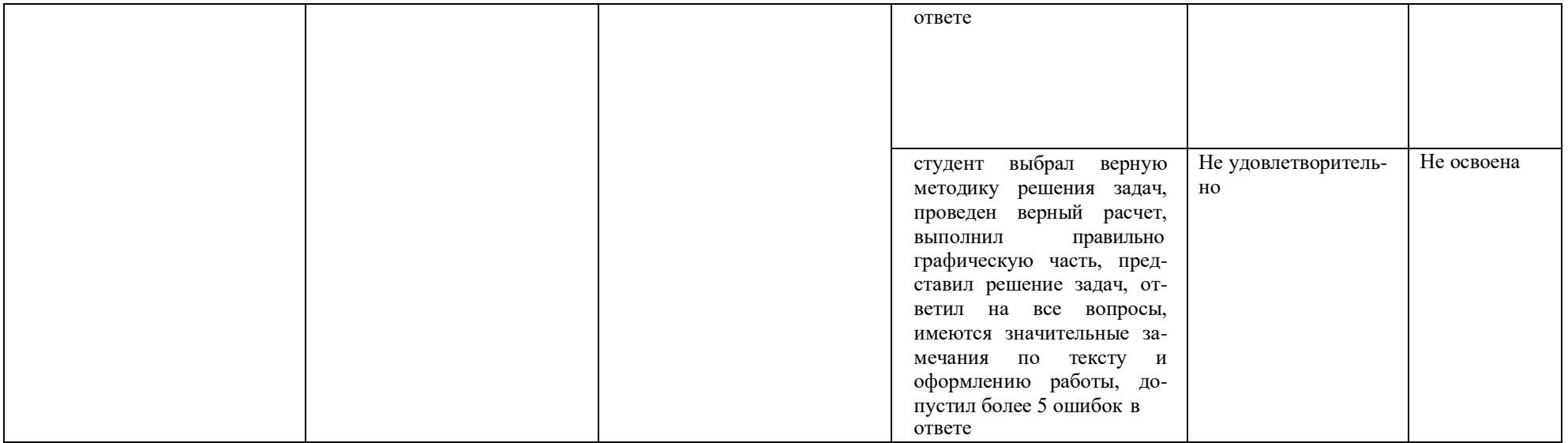